# **RANCANG BANGUN APLIKASI MONITORING DAN PENANGANAN STUNTING BERBASIS** *ANDROID* **MENGGUNAKAN** *FRAMEWORK REACT NATIVE* **UNTUK NAKES DI KOTA MEDAN**

**(Skripsi)**

**Oleh**

**M. ADIT PRINANSYAH**

**NPM 1915061002**

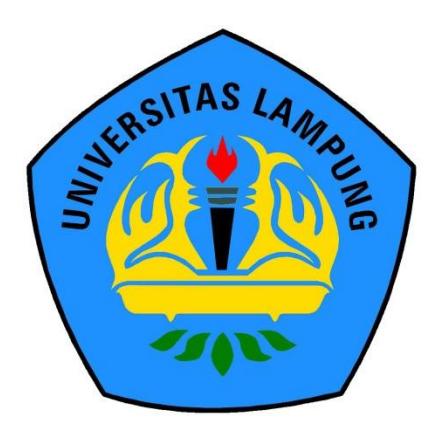

**FAKULTAS TEKNIK UNIVERSITAS LAMPUNG BANDAR LAMPUNG 2023**

# **RANCANG BANGUN APLIKASI MONITORING DAN PENANGANAN STUNTING BERBASIS** *ANDROID* **MENGGUNAKAN** *FRAMEWORK REACT NATIVE* **UNTUK NAKES DI KOTA MEDAN**

**Oleh**

# **M. ADIT PRINANSYAH**

**Skripsi**

# **Sebagai Salah Satu Syarat untuk Mencapai Gelar SARJANA TEKNIK**

**Pada**

**Program Studi Teknik Informatika Fakultas Teknik Universitas Lampung**

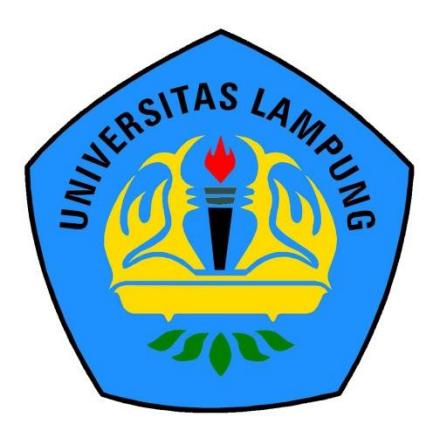

**FAKULTAS TEKNIK UNIVERSITAS LAMPUNG BANDAR LAMPUNG 2023**

# **ABSTRAK**

# <span id="page-2-0"></span>**RANCANG BANGUN APLIKASI MONITORING DAN PENANGANAN STUNTING BERBASIS** *ANDROID* **MENGGUNAKAN** *FRAMEWORK REACT NATIVE* **UNTUK NAKES DI KOTA MEDAN**

#### **Oleh**

## **M. ADIT PRINANSYAH**

Stunting merupakan salah satu permasalahan yang cukup meresahkan dan sulit untuk dideteksi di negara Indonesia. Hal tersebut karena belum adanya media untuk mengawasi atau monitoring dan juga penanganan lebih lanjut dari nakes sehingga perlu ditindaklanjuti. Oleh sebab itu, perlu dilakukan pembangunan media atau aplikasi yang salah satu tujuannya agar mempermudah nakes dalam memonitoring dan melakukan aksi penanganan terhadap anak-anak yang tergejala maupun terindikasi stunting. Data yang didapatkan pada aplikasi yang dibangun berasal dari input data yang dilakukan oleh kader posyandu secara *realtime* melalui aplikasi berbasis *android* sehingga mempermudah dan mempercepat nakes dalam menangani permasalahan stunting di wilayah sekitar. Data yang diperoleh dan ditampilkan pada aplikasi berupa data pengguna nakes, data list ibu, data jumlah dan detail berdasarkan status kondisi anak, serta input data laporan penanganan dan laporan posyandu. Model penelitian ini adalah pembuatan sistem aplikasi berbasis *android* menggunakan *framework React Native*. Metode Penelitian ini menggunakan metode *scrum* dengan menghasilkan 13 *user story*, 10 *product backlog*, dan 13 *backlog* item. Hasil dari penelitian ini adalah sebuah sistem aplikasi yang dapat digunakan oleh nakes dalam memantau dan menangani anak tergejala atau terindikasi stunting serta fitur *chatbot* sebagai virtual asisten dalam membantu pengguna mendapatkan berbagai informasi terkait sistem aplikasi.

Kata kunci: Stunting, Nakes, *Android*, *React Native*, *Scrum*

### **ABSTRACT**

# <span id="page-3-0"></span>**DESIGN AND DEVELOPMENT OF AN ANDROID-BASED STUNTING MONITORING AND HANDLING APPLICATION USING THE REACT NATIVE FRAMEWORK FOR HEALTH WORKERS IN THE CITY OF MEDAN**

#### **By**

#### **M. ADIT PRINANSYAH**

Stunting is a problem that is quite disturbing and difficult to detect in Indonesia. This is because there is no media to supervise or monitor and also provide further treatment from health workers so it needs to be followed up. Therefore, it is necessary to develop media or applications, one of the aims of which is to make it easier for health workers to monitor and take action to treat children who are symptomatic or indicated of stunting. The data are obtained in the application that was built comes from data input carried out by integrated services post cadres in real time via an Android-based application, making it easier and faster for health workers to handle stunting problems in the surrounding area. The data are obtained then displayed in the application in the form of child health user data, mother's list data, number and detail data based on the child's condition status, as well as input data for handling reports and integrated services post reports. This research model is the creation of an Android-based application system using the React Native framework. This research method used the scrum method to produce 13 user stories, 10 product backlogs, and 13 backlog items. The result of this research was an application system that can be used by health workers to monitor and treat children with symptoms or indications of stunting as well as a chatbot feature as a virtual assistant to help users obtain various information related to the application system.

Keywords: Stunting, Health Workers, Android, React Native, Scrum

**UNSI** Judul Skripsi

: RANCANG BANGUN APLIKASI MONITORING DAN PENANGANAN STUNTING **BERBASIS** ANDROID MENGGUNAKAN FRAMEWORK REACT NATIVE UNTUK NAKES DI KOTA **MEDAN** 

**ARDING UNIVERSITIES LAMPUNG UNIVERSITY OF A SECOND UNIVERSITY OF A SECOND UNIVERSITY OF A SECOND UNIVERSITY OF** 

**EAS LAMPUNG UNIVER** 

NIVERSITAS LAMPUNG UPP

Nama mahasiswa

: M. Adit Prinansyah

Nomor Pokok Mahasiswa: 1915061002

Program Studi

: Teknik Informatika

Fakultas

: Teknik

#### **MENYETUJUI**

1. Komisi Pembimbing

Pembimbing Utama

**Wahyu Eko Sulistiono, S.T., M.Sc.** NIP. 197412012001121001

Pembimbing Pendamping

Ir. Resty Annisa, S.ST., M.Kom. NIP. 199008302019032019

2. Mengetahui

**TAS LAMPUNG UNIVER** 

NG UNIVERSIZAS LAMPUNG UNIVERSITAS LAMPUNG UNIVERSITAS LAMPUNG

NIVERSITAS LAMPUNG UNIVERSITAS LAMPUNG LAMPUNG UNIVERSITAS LAMPUNG

UNIVERSITAS LAMPUNG UNIVERSITAS LAMPUNG<br>UNIVERSITAS LAMPUNG UNIVERSITAS LAMPUNG<br>UNIVERSITAS LAMPUNG UNIVERSITAS LAMPUNG TUNG UNIVERSITAS LAMPUNG UNIVERSITAS LAMPUNG UNIVERSITAS LAMPUNG UNIVERSITAS LAMPUNG UNIVERSITAS **THING UNIVERSITIS LAWPUNG UNIVERSITAS LAMPUNG UNIVERSITAS LAMPUNG UNIVERSITAS LAMPUNG UNIVERSITAS LAMPUNG UNIVERSITAS LAMPUNG UNIVERSITAS LAMPUNG UNIVERSITAS LAMPUNG UNIVERSITAS LAMPUNG UNIVERSITAS LAMPUNG UNIVERSITAS LAM** APUNG UNIVERSITIS LAMPUNG UNIVERSITAS LAMPUNG UNIVERSITAS LAMPUNG UNIVERSITAS LAMPUNG UNIVERSITAS LAMPUNG UNIVERSITAS

Ketua Jurusan Teknik Elektro

**MPUNG UNIVERS** 

MPUNG UNIVERSITIES **MPUNG UNIVERSITIES LAMP!** 

UNG UNIVERSITAS LAMPU

**UNG UNIVERSITAS LAMPUNG** 

Herlinawati, S.T., M.T. NIP. 197103141999032001 Ketua Program Studi Teknik Informatika

Yessi Mulyani, S.T., M.T. NIP. 197312262000122001

UNG UNIVS **IPUNG UNIVERSI IPUNG UNIVERSI** 

**MPUNG LINIVERSI** 

MPUNG UNIVERSE

RSITAS LAMPUNG UNIVERSIT

VERSITAS LAMPUNG UNIVERSITAS

INIVERSITAS LAMPUNG UNIVERSIT<br>INIVERSITAS LAMPUNG UNIVERSIT<br>TERSITAS

NG UNIVERSITAS LAMPUNG UNIVERSITAS

## **MENGESAHKAN**

NIVERSITAS LAMPUNG UNIVERSITAS LAMPUNG

**SERS LAMPUNG UNIVERSITY** 

UNIVERSIZAS LAMPUNG UNIVERSITAS UNIVERSITAS LAMPING UNIVERSITING

UNIVERSITAS <sup>LAMPUNG</sup> UNIVERSITAS UNIVERSIZAS <sup>erra</sup> eritme UNIVER<br>UNIVERSIZAS eritme UNIVER<br>UNIVERSITA e v Nav

TIS LAMPUNG UNIVERSIZIS LAMPUNG UNIVERSITY OF THE RESIDENCE UNIVERSITY OF THE UNIVERSITY OF THE UNIVERSITY OF THE UNIVERSITY OF THE UNIVERSITY OF THE UNIVERSITY OF THE UNIVERSITY OF THE UNIVERSITY OF THE UNIVERSITY OF THE

PUNCTINIVERSI'

PUNG UNIVER

PUNG UNIVERS

PUNG LINIVERS

MPUNG UNIVERSITAS LAMPING UNIVERSITA

**UVERSIZAS LAMPUNG UNIVER** *MIVERSITAS I AMPUNG UNIV*<br>AI*VERSITAS I AMPUNG UNIV*<br>AIVERSITAS I AMPUNG UNIVER

> *STTAS* LAMPUNG UNIVERSIT **RSITAS LAMPUNG UNIVERSIT**<br>RSITAS LAMPUNG UNIVERSIT

RSITAS LAMPUNG UNIVERSIT

ERSITIS LAMPUNG UNIVERSIT RSITAS LAMPUNG UNIVERSIT RSITAS LAMPUNG UNIVERSIT

RSITAS LAMPUNG UNIVERSIT

**AMPUN** Tim Penguji П. AMPUNG Ketua : Wahyu Eko Sulistiono, S.T., M.Sc. Sekretaris : Ir. Resty Annisa, S.ST., M.Kom. Penguji : Yessi Mulyani, S.T., M.T.

2. Dekan Fakultas Teknik

y Fitriawan, S.T., M.Sc. J 50928 200112 1 002 **MPUNG UNIV** 

ERSITA<sup></sup>

RSITAS LAMPUN IVERSI Tanggal Lulus Ujian Skripsi: 15 Desember 2023

IVERSITAS LAMPUNG UNIVERSIT<br>IVERSITAS LAMPUNG UNIVERSIT *AIVERSITAS LAMPUNG UNIVERSIT*<br>*NIVERSITAS LAMPUNG UNIVERSIT*<br>RESITAR LAMPUNG UNIVERSIT G UNIVERSITAS LAMPUNG UNIVERSIT ERSITAS LAMPUNG UNIVERSITAS LAMPU LAM TPUNG UNIVERSITING LAMPUNG UNIVERSITAS LAMPUNG UNIVERSITING UNIVERSITAS LAMPUNG UNIVERSITATION WERST **PUNG UNIVERS** TPUNG UNIVERSITAS LAMPUNG UNIVERSITAS LAMPUNG UNIVERSITAS LAMPUNG UNIVERSITAS LAMPUNG UNIVERSIT TPUNG UNIVERSITAS LAMPUNG UNIVERSITAS LAMPUNG UNIVERSITAS LAMPUNG UNIVERSITAS LAMPUNG UNIVERSITAS LAMPUNG UNIVERSITAS TPUNG UNIVERSITAS LAMPUNG UNIVERSITAS LAMPUNG UNIVERSITAS LAMPUNG UNIVERSITAS LAMPUNG UNIVERSITAS

### **SURAT PERNYATAAN**

Saya yang bertandatangan di bawah ini, menyatakan bahwa skripsi saya dengan judul "Rancang Bangun Aplikasi Monitoring dan Penanganan Stunting Berbasis Android Menggunakan Framework React Native untuk Nakes di Kota Medan" dibuat oleh saya sendiri. Semua hasil yang tertuang dalam skripsi ini telah mengikuti kaidah penulisan karya ilmiah Universitas Lampung. Apabila di kemudian hari terbukti bahwa skripsi ini merupakan salinan atau dibuat oleh orang lain, maka saya bersedia menerima sanksi sesuai dengan ketentuan hukum atau akademik yang berlaku.

Bandar Lampung, 10 Februari 2024 meter ALX034678361 M. AGH Protansyah NPM. 1915061002

# **RIWAYAT HIDUP**

Penulis dilahirkan di Podomoro, pada tanggal 11 Oktober 2001. Penulis merupakan anak pertama dari dua bersaudara dari pasangan Bapak Supriyadi dan Ibu Susana Apriyani.

Penulis menyelesaikan pendidikannya di SD Negeri 1 Pringsewu Utara pada tahun 2014, SMP Negeri 3 Pringsewu pada tahun 2017 dan SMA Negeri 2 Pringsewu pada tahun 2019. Pada tahun 2019 penulis terdaftar sebagai mahasiswa Program Studi Teknik Informatika, Jurusan Teknik Elektro, Fakultas Teknik Universitas Lampung melalui jalur SNMPTN. Selama menjadi mahasiswa, penulis melakukan beberapa kegiatan, antara lain:

- 1. Menjadi anggota biasa Himpunan Mahasiswa Teknik Elektro Universitas Lampung, Departemen Sosial dan Kewirausahaan, Divisi Sosial periode 2019/2020.
- 2. Menjadi anggota biasa Himpunan Mahasiswa Teknik Elektro Universitas Lampung, Departemen Sosial dan Kewirausahaan, Divisi Kewirausahaan periode 2020/2021.
- 3. Menjadi ketua Ikatan Mahasiswa Muslim (IKAMM) Pringsewu, Departemen Sosial Masyarakat periode 2019/2020.
- 4. Menjadi ketua Ikatan Mahasiswa Muslim (IKAMM) Pringsewu, Departemen Sosial Masyarakat periode 2020/2021.
- 5. Melaksanakan Kuliah Kerja Nyata pada bulan Januari sampai dengan Februari 2022 di Desa Pandansari, Kecamatan Sukoharjo, Kabupaten Pringsewu, Provinsi Lampung.
- 6. Mengikuti program Studi Independen Kampus Merdeka dari Kementerian Pendidikan dan Budaya dengan mengambil Kelas Pengembang *Front-End Web* dan *Back-End* di Dicoding Academy pada tahun 2022.
- 7. Melakukan Kerja Praktik di PT Telkom Witel Lampung pada bulan Juli sampai dengan Agustus tahun 2022 dengan membuat dashboard sistem informasi sales menggunakan ReactJS dan MySQL.
- 8. Mengikuti program Magang Kampus Merdeka dari Kementerian Pendidikan dan Budaya dengan mengambil magang Full Stack Developers di Dinas Komunikasi dan Informatika Kota Medan pada tahun 2022.

#### **PERSEMBAHAN**

Segala puji syukur kepada Allah SWT. atas segala Rahmat dan karunia-Nya sehingga saya dapat menyelesaikan skripsi ini. shalawat serta salam teriring kepada Nabi Muhammad SAW sebagai suri tauladan akhlakul karimah.

 $\hfill\Box$ 

#### **KUPERSEMBAHKAN KARYA INI KEPADA:**

#### Kedua Orang Tuaku Tercinta

"Yang senantiasa selalu memberikan yang terbaik, mengorbankan begitu banyak hal dan melantunkan doa yang tak henti-hentinya untukku. Kuucapkan terima kasih sebesar-besarnya karena telah mendidik dan membesarkanku menjadi pribadi yang baik dengan kasih sayang, kecukupan dan kebahagiaan yang akan selalu aku syukuri seumur hidupku. Semoga dengan ilmu yang kudapatkan dari hasil jerih payah kalian menyekolahkanku akan menjadi amal jariah bagi kalian"

"Terima kasih untuk kedua orang tuaku yang selalu mendukungku dan memberikan motivasi untuk menjadi pribadi yang lebih baik. Semoga kelak diriku bisa menjadi anak yang bisa membahagiakan kedua orang tua"

"Diriku sendiri yang telah berjuang sampai akhir. Terima kasih sudah bertahan sampai ditahap ini dan maaf untuk malam-malam yang selalu memikirkan hal-hal yang begitu berat serta air mata yang harus dikeluarkan ketika sedang tidak baik-baik saja. Kamu hebat. Semoga sukses dan bahagia selalu"

"Seluruh Keluarga Besar Teknik Elektro 2019, terima kasih telah menemani dan berjuang bersama di bangku perkuliahan. Begitu banyak cerita yang telah dilalui bersama baik itu susah, senang, tangis yang akan selalu kukenang. Semoga kita bisa menjadi orang-orang yang sukses di kemudian hari"

"Almamater tercinta, Universitas Lampung dan Jurusan Teknik Elektro"

### **SANWACANA**

<span id="page-10-0"></span>Puji syukur penulis panjatkan kepada kehadirat Allah SWT. yang telah memberikan rahmat dan ridho-Nya sehingga penulis dapat menyelesaikan penelitian yang berjudul "Rancang Bangun Aplikasi Monitoring dan Penanganan Stunting Berbasis *Android* Menggunakan *Framework React Native* untuk Nakes di Kota Medan". Selama masa penelitian penulis mendapatkan banyak bantuan, bimbingan dan dukungan dari berbagai pihak. Oleh karena itu penulis mengucapkan terima kasih sebanyak-banyaknya kepada:

- 1. Kedua orang tua tercinta dan keluarga penulis yang selalu memberikan dukungan, doa, kasih sayang tiada akhir dan mengingatkan penulis untuk bangkit dalam menyelesaikan penelitian ini;
- 2. Bapak Dr. Eng. Helmy Fitriawan, S.T., M.Sc., selaku Dekan Fakultas Teknik Universitas Lampung;
- 3. Ibu Herlinawati, S.T., M.T. selaku Ketua Jurusan Teknik Elektro Universitas Lampung;
- 4. Ibu Yessi Mulyani, S.T.,M.T. selaku Ketua Program Studi Teknik Informatika Universitas Lampung dan Penguji yang telah memberikan banyak saran dan masukan terhadap penelitian ini;
- 5. Bapak Wahyu Eko Sulistiono, S.T., M.Sc., selaku Pembimbing Utama yang selalu meluangkan waktunya untuk memberikan bimbingan dan dukungan serta memudahkan penulis dalam menyelesaikan penelitian ini dan Dosen Pembimbing Akademik yang telah membantu proses kelancaran pengerjaan penelitian dan perkuliahan;
- 6. Ibu Ir. Resty Annisa, S.ST., M.Kom., selaku Pembimbing Pendamping yang selalu memberikan dukungan serta bimbingan agar menjadi lebih baik;
- 7. Pihak Dinas Komunikasi dan Informatika Kota Medan yang telah membantu penulis selama melakukan penelitian;
- 8. Mbak Rika selaku Admin Program Studi Teknik Informatika yang telah banyak membantu penulis dalam urusan administrasi selama perkuliahan dan penelitian;
- 9. Aldi Kurniawan, Alfiyah Widiyaningsih dan segenap teman-teman TI 2019 yang telah menjadi rumah bagi penulis selama masa perkuliahan. Menemani, membantu dan memberikan pundak bagi penulis dikala susah dan sedih;
- 10. Keluarga besar Teknik Elektro Angkatan 2019 yang telah menjadi teman seperjuangan sejak mahasiswa baru. Terima kasih telah mewarnai masa perkuliahan penulis dan menulis banyak cerita bersama;

Penulis berharap agar laporan ini dapat menjadi referensi bagi pengembangan keilmuan di bidang Teknik Informatika. Oleh karena itu, semoga penelitian ini bermanfaat bagi yang membacanya.

Bandar Lampung, 10 Februari 2024

Penulis,

M. Adit Prinansyah

# **DAFTAR ISI**

# Halaman

<span id="page-12-0"></span>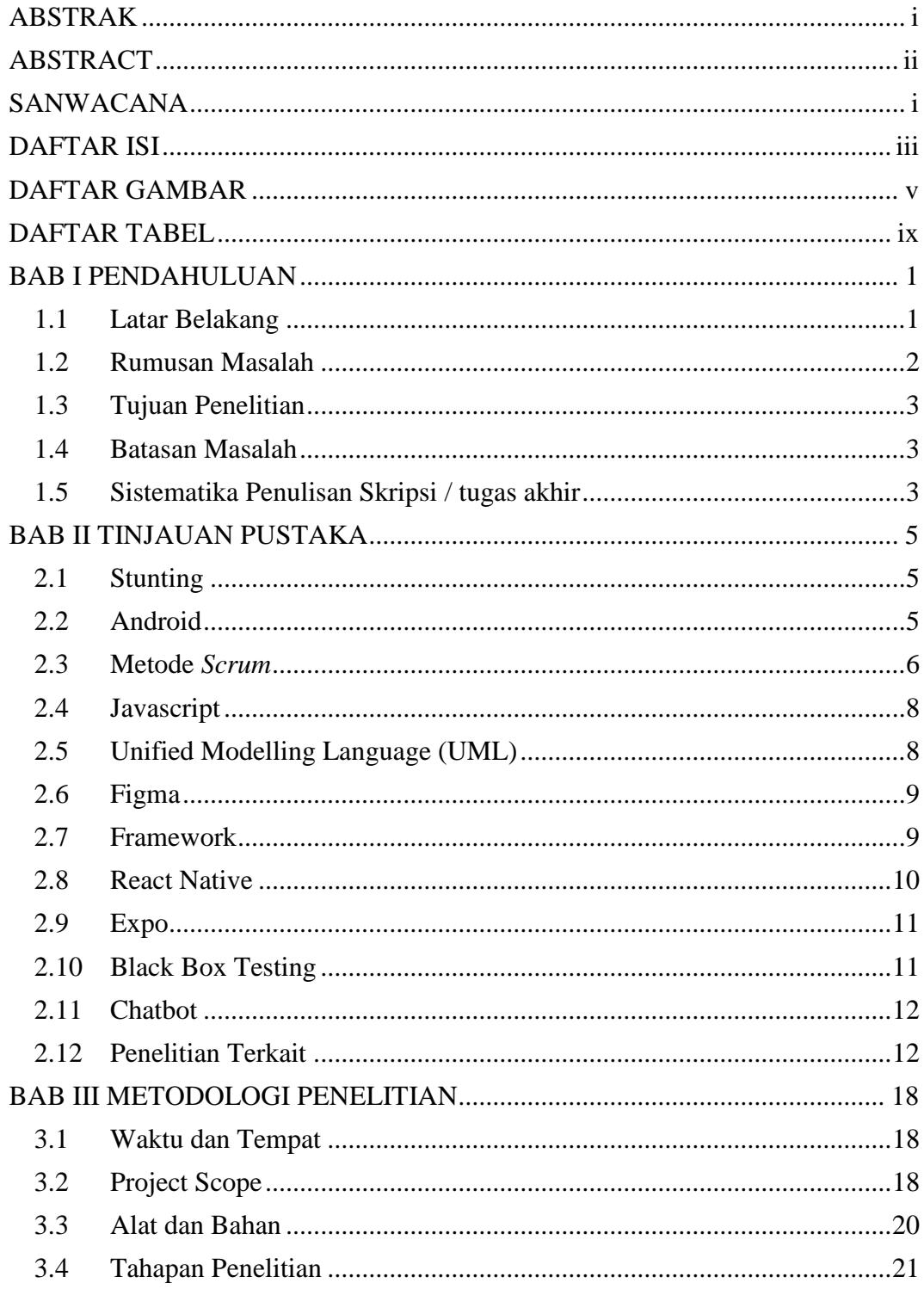

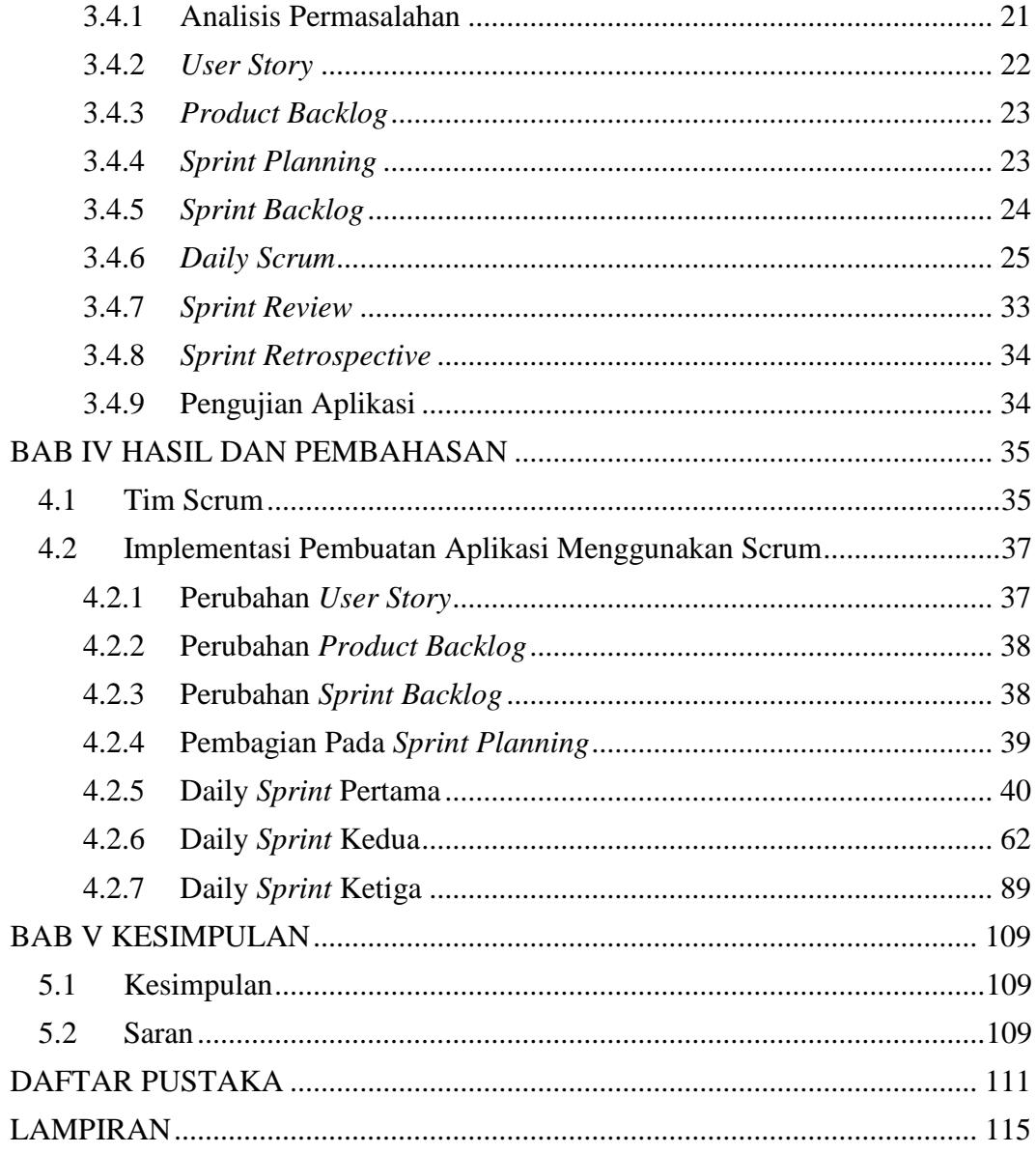

# **DAFTAR GAMBAR**

# Halaman

<span id="page-14-0"></span>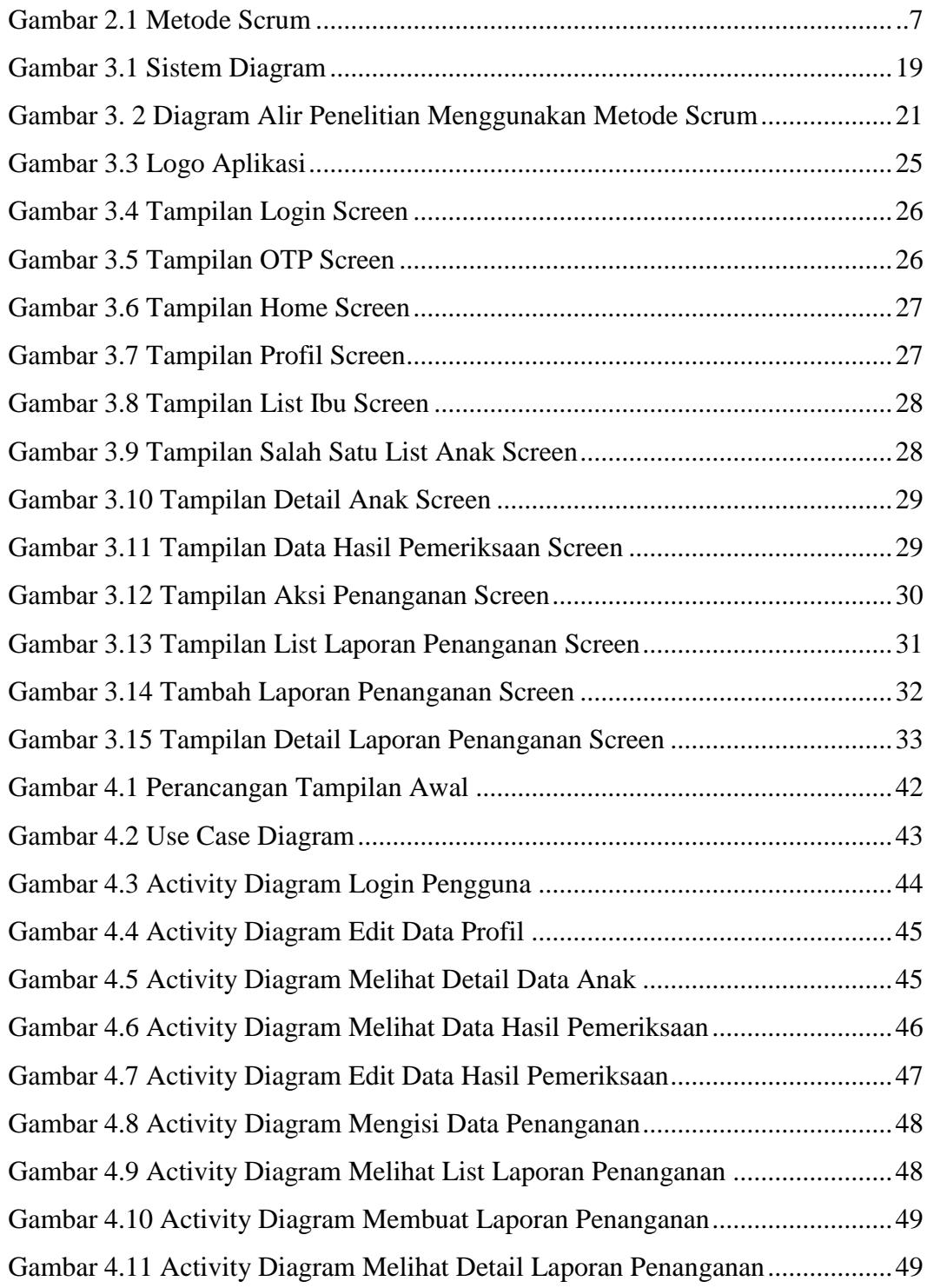

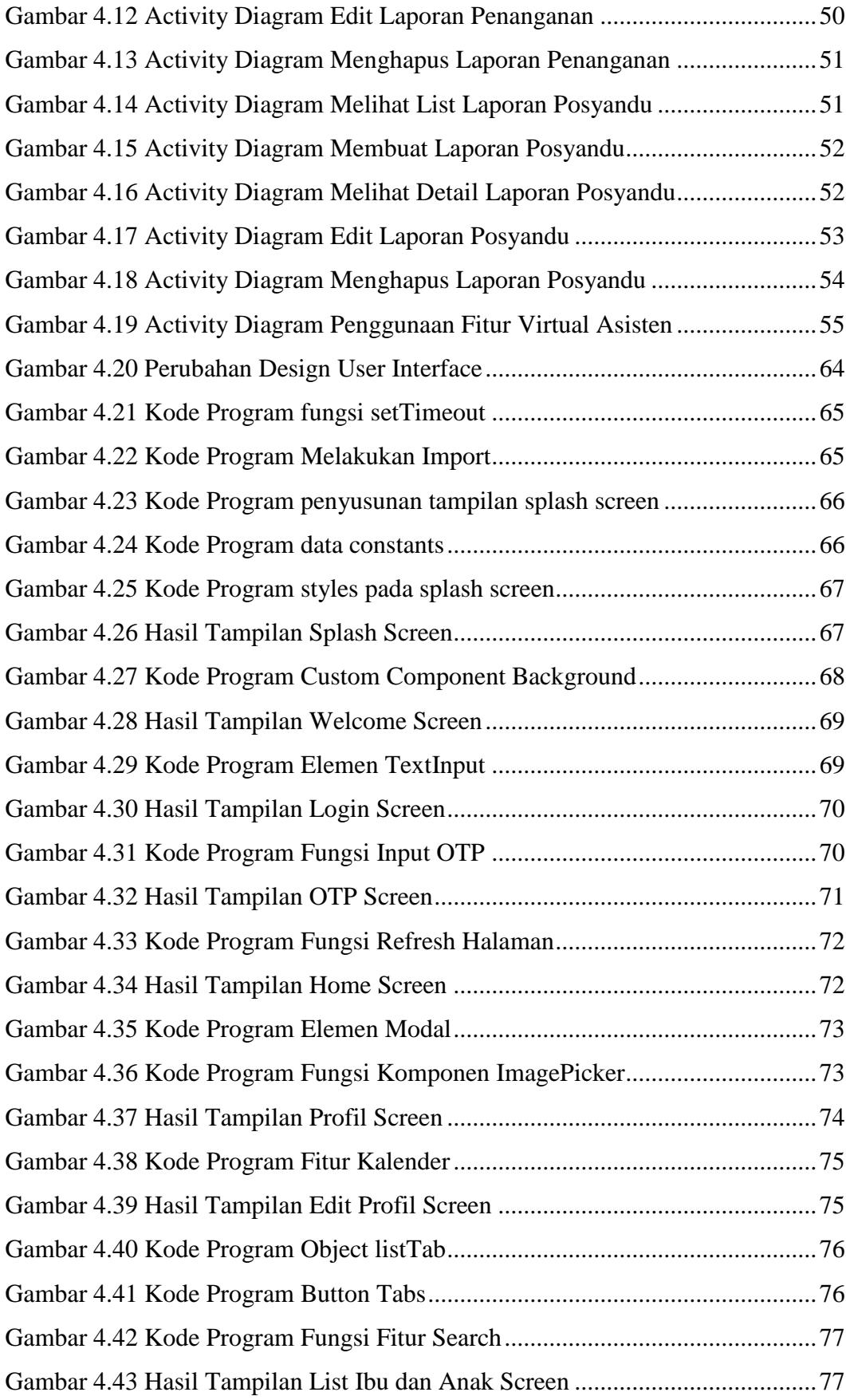

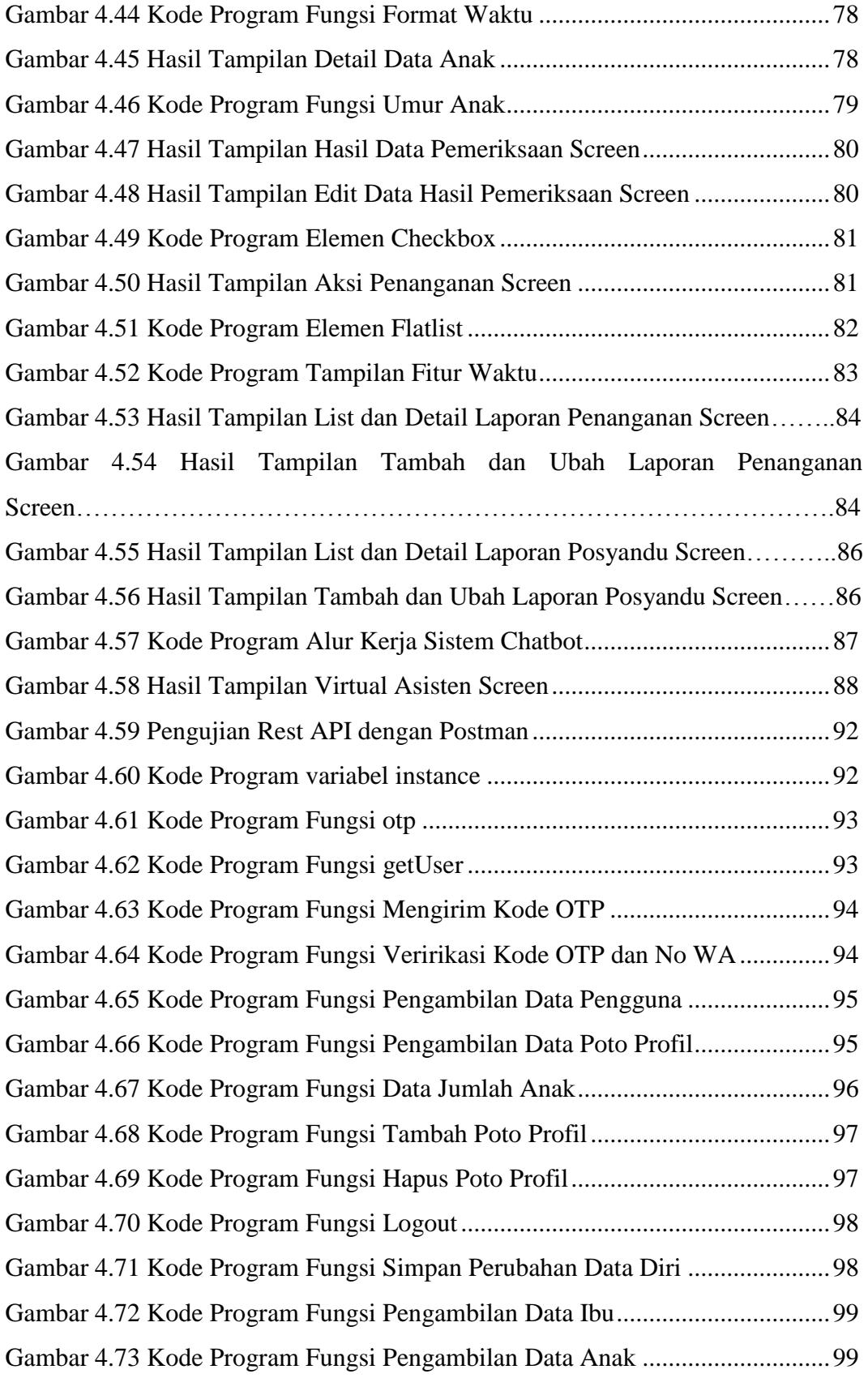

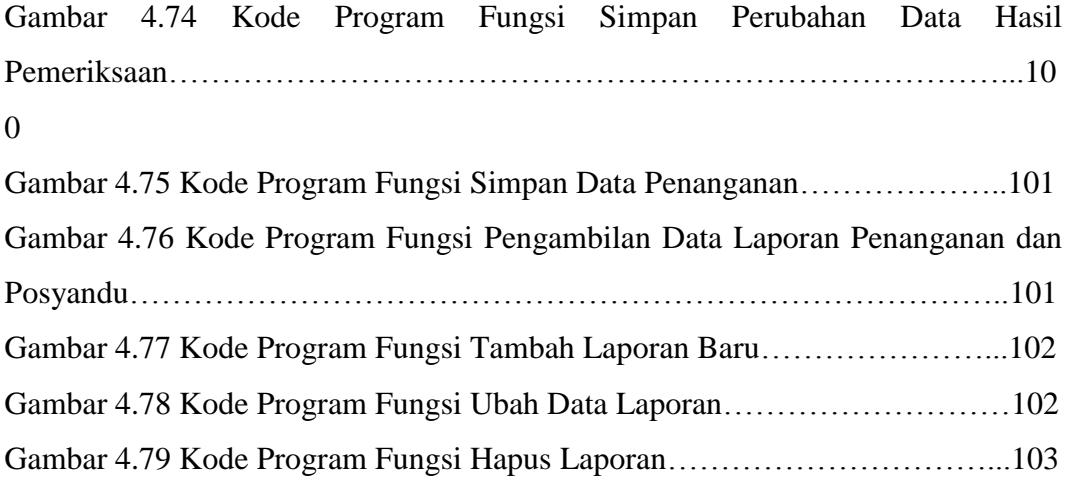

# **DAFTAR TABEL**

# Halaman

<span id="page-18-0"></span>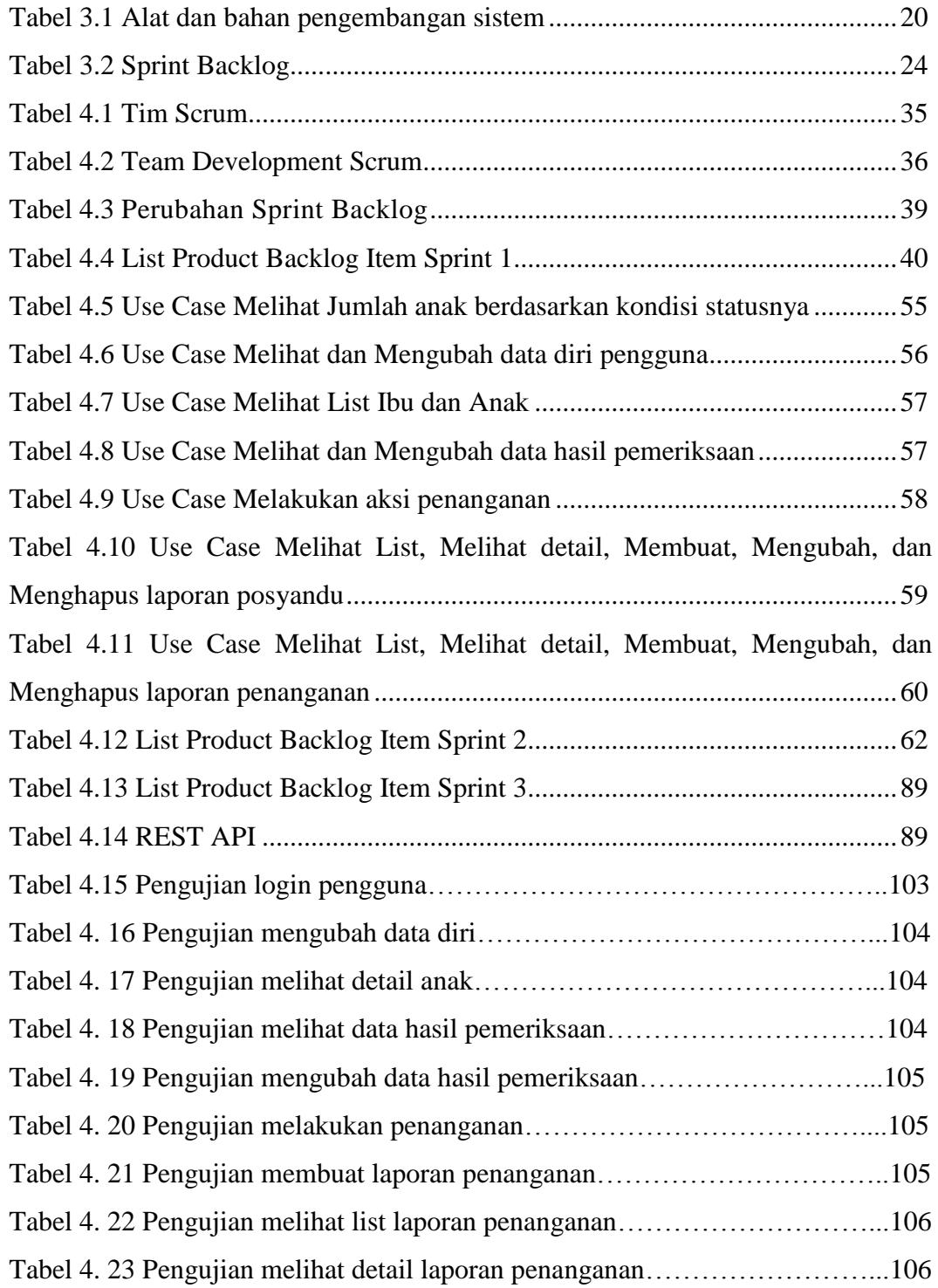

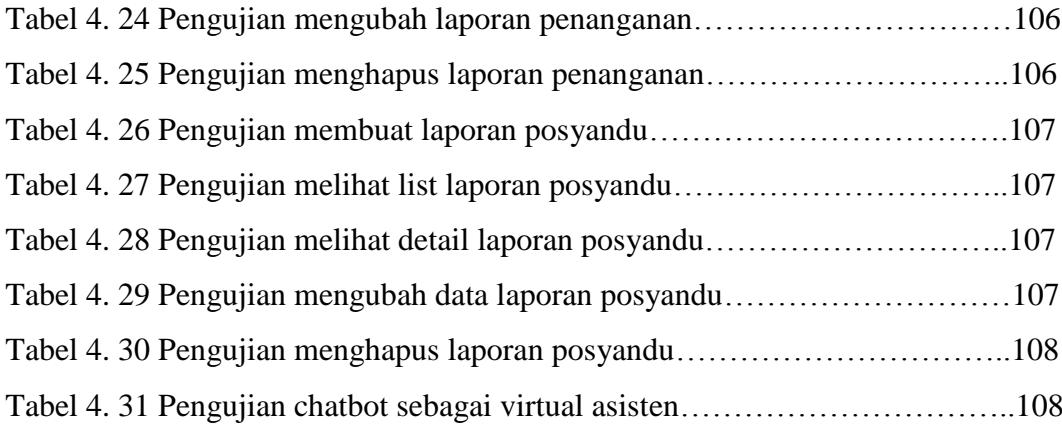

# **BAB I PENDAHULUAN**

#### <span id="page-20-1"></span><span id="page-20-0"></span>**1.1 Latar Belakang**

Permasalahan kesehatan gizi yang lebih lanjut bisa menjadi stunting. Stunting sudah menjadi hal yang cukup meresahkan bagi dunia kesehatan, salah satunya kesehatan di Indonesia. Berdasarkan pada data data SSGI pada tahun 2022 menunjukkan bahwa Provinsi Sumatra Utara masih menjadi salah satu kota dengan angka persentase stunting yang cukup tinggi dengan total jumlah 25,80% dan total angka persentase stunting di kota medan mencapai 15,4% [1]. Stunting merupakan suatu kondisi yang dimana tinggi badan seseorang lebih pendek dibandingkan dengan tinggi badan orang lain pada umumnya (sewajarnya). Stunting terjadi karena kurangnya asupan gizi yang diterima oleh janin atau bayi. Gizi buruk bisa terjadi sejak bayi dalam kandungan dan pada awal kelahiran anak [2]. Hal ini mengakibatkan menurunnya pertumbuhan seperti menurunnya perkembangan fungsi motorik dan mental serta mengurangi kapasitas fisik jika dibandingkan dengan anak-anak yang tumbuh dalam lingkungan yang sehat [3].

Ada lima faktor utama penyebab stunting yaitu kemiskinan, sosial dan budaya, peningkatan paparan terhadap penyakit infeksi, serta kerawanan pangan dan akses masyarakat terhadap pelayanan kesehatan. Faktor status gizi kronis balita antara di perkotaan dan pedesaan tidak sama sehingga perlu penanggulangan yang perlu disesuaikan dengan faktor-fakor yang mempengaruhinya [2]. Pengetahuan tenaga kesehatan dan masyarakat akan faktor-faktor penyebab terjadinya stunting adalah salah satu hal penting dalam mencegah dan menurunkan angka stunting [4].

Penelitian terkait upaya pencegahan stunting telah banyak dilakukan, mulai dari sosialisasi untuk meningkatkan kesadaran masyarakat akan bahayanya stunting [5] hingga pembuatan aplikasi terkait pencegahan stunting sebagai media pengetahuan dan informasi mengenai stunting untuk masyarakat umum [6]. Namun masih sedikit penelitian lebih lanjut terkait pendataan data anak sehat dan stunting secara *realtime*, *update* dan valid. Selain itu belum ada media untuk nakes turun ke lapangan dalam menangani secara langsung anak-anak yang tergejala maupun terindikasi stunting sehingga perlu ditindaklanjuti.

Saat ini, khususnya di kota Medan masih belum adanya sistem aplikasi untuk proses pendataan anak sehat dan terindikasi stunting ke dinas terkait dan ke *Dashboard Command Center Medan* serta penanganan secara langsung oleh petugas nakes. Pada penelitian ini, akan dirancang sebuah sistem yang dapat membantu petugas nakes dalam memantau atau memonitoring data jumlah dan detail anak-anak yang sehat, tergejala stunting dan terindikasi stunting dari hasil pendataan kader posyandu dengan mudah dan efektif. Selain itu sistem yang akan dirancang ini dapat membantu para nakes untuk turun ke lapangan dalam melakukan aksi penanganan langsung terhadap anak-anak yang tergejala maupun terindikasi stunting sesuai kebutuhan yang diperlukan. Sistem ini dibangun menggunakan teknologi *framework React Native* dengan bahasa pemrograman *Javascript*. Proses pengembangan sistem menggunakan metode *Scrum*.

### <span id="page-21-0"></span>**1.2 Rumusan Masalah**

Berdasarkan latar belakang, kajian masalah yang mendasari penelitian ini adalah:

- 1. Bagaimana cara menampilkan data jumlah anak berdasarkan kondisi statusnya (normal, gejala,dan terindikasi), detail dan data hasil pemeriksaan tiap anak?
- 2. Bagaimana cara untuk melakukan penanganan terhadap anak balita yang kondisinya berstatus tergejala dan terindikasi stunting menggunakan aplikasi?

## <span id="page-22-0"></span>**1.3 Tujuan Penelitian**

Tujuan penelitian ini adalah:

- 1. Membuat aplikasi yang dapat digunakan sebagai media untuk menampilkan dan memonitoring data jumlah anak berdasarkan kondisi statusnya (normal, gejala,dan terindikasi), detail dan data hasil pemeriksaan tiap anak.
- 2. Membuat aplikasi yang dapat digunakan untuk mendokumentasikan aksi penanganan terhadap anak balita yang kondisinya berstatus tergejala dan terindikasi stunting sesuai kebutuhannya.

## <span id="page-22-1"></span>**1.4 Batasan Masalah**

Dalam penelitian ini, pembatasan masalah meliputi hal-hal sebagai berikut:

- 1. Sistem aplikasi hanya berfokus digunakan oleh petugas nakes dalam memantau dan menangani stunting.
- 2. Sistem aplikasi hanya bisa dijalankan pada *smartphone Android.*
- 3. Sistem aplikasi yang dibuat pada skripsi ini merupakan salah satu aplikasi dari projek yang bernama Balitaku, yang mencakup aplikasi Balitaku User, Balitaku Nakes, Balitaku Kader dan Web Admin Balitaku. Sebagian data-data pada aplikasi skripsi ini menggunakan data-data dari aplikasi balitaku lainnya.

## <span id="page-22-2"></span>**1.5 Sistematika Penulisan Skripsi / tugas akhir**

Sistematika penulisan skripsi / tugas akhir ini terdiri dari 5 (lima) bab sebagai berikut:

# **BAB I PENDAHULUAN**

Memuat terkait latar belakang masalah, rumusan masalah, tujuan penelitian, batasan masalah dan sistematika penulisan laporan skripsi.

# **BAB II TINJAUAN PUSTAKA**

Memuat terkait tinjauan pustaka berupa penelitian-penelitian terkait dan dasar-dasar teori mengenai teknologi yang digunakan.

# **BAB III METODOLOGI PENELITIAN**

Memuat penjelasan mengenai waktu dan tempat, alat dan bahan, dan tahapan mengenai sistem aplikasi menggunakan metode *scrum* secara terperinci.

# **BAB IV HASIL DAN PEMBAHASAN**

Memuat terkait pemaparan hasil penelitian dan pembahasan dari tahapan penelitian pada sistem aplikasi.

## **BAB V KESIMPULAN DAN SARAN**

Memuat terkait kesimpulan dari penelitian yang telah dilakukan dan saran untuk perbaikan dan pengembangan penelitian selanjutnya.

# **BAB II TINJAUAN PUSTAKA**

#### <span id="page-24-1"></span><span id="page-24-0"></span>**2.1 Stunting**

Stunting merupakan gangguan pertumbuhan dan perkembangan anak yang disebabkan oleh kurangnya gizi kronis dan infeksi berulang, serta ditandai dengan panjang atau tinggi badannya yang berada di bawah standar. Berdasarkan pada indeks PB/U atau TB/U yang dimana standar antropometri penilaian status gizi, pada hasil pengukuran tersebut berada pada ambang batas (Z-Score) <-2 SD sampai dengan -3 SD (pendek) dan <-3 SD (sangat pendek) [7]. Dampak stunting pada salah satu segi yaitu kesehatan seperti gagal tumbuh, perkembangan kognitif terhambat dan berkurangnya fungsi motorik. Terdapat beberapa faktor yang mendasari terjadinya stunting seperti faktor sosio-ekonomi, pendidikan dan pengetahuan yang rendah mengenai praktik pemberian makan untuk bayi dan balita, berat badan bayi sangat rendah saat lahir, dan kelainan metabolisme bawaan. Pencegahan stunting dapat dilakukan dengan gaya hidup bersih dan sehat seperti mencuci tangan sebelum makan, memastikan air yang akan diminum bersih, buang air besar di jamban, sanitasi sehat, dan sebagainya.

#### <span id="page-24-2"></span>**2.2 Android**

*Android* merupakan salah satu sebuah sistem operasi seluler yang didasarkan pada versi modifikasi dari sistem operasi kernel linux dan perangkat sumber terbuka lainnya. Android diluncurkan pada tahun 2008 yang dikembangkan oleh Open Handset Alliance dan disponsori oleh Google secara komersial. Antarmuka dari pengguna Android menggunakan gestur sentuh seperti mengetuk dan menggeser dalam interaksi terhadap objek pada layar perangkat. Google sendiri telah merilis

kode android di bawah Apache 2.0. Lisensi perizinan pada android dapat dimodifikasi dengan bebas dan dapat didistribusikan oleh pengembang aplikasi, operator nirkabel dan pembuat *device*. Android telah memiliki komunitas pengembang aplikasi yang besar dalam memperluas fungsionalitasnya. Selain itu pengembangan aplikasi android dapat dikembangkan bukan hanya menggunakan bahasa pemrograman Java saja, tetapi bisa dikembangkan dengan bahasa pemrograman Javascript, PHP, Dart, dan lainnya. Pada tahun 2013, terdapat lebih dari satu juta aplikasi yang telah dirilis untuk android dan telah diunduh kurang lebih 50 miliar pengguna di Google Play Store. Saat ini android telah memasuki versi yang terbaru yaitu Android 11 yang merupakan perbaikandan pembaruan fitur dari versi-versi sebelumnya [8].

# <span id="page-25-0"></span>**2.3 Metode** *Scrum*

Metode scrum merupakan serangkaian kegiatan yang meminimalisir kesulitan saat mengerjakan sebuah projek. Metode scrum dapat menjasi solusi pemecah masalah seperti menyelesaikan masalah proses kompleks dari project management. Pada saat ini, scrum banyak digunakan perusahaan dalam pengembangan software secara berkelompok/tim. Terdapat tiga prinsip dari scrum dalam pengembangan projek yaitu transparansi, refleksi dan adaptasi. Prinsip transparansi dari scrum bermakna Perlu tersedianya semua informasi terkait projek dan melibatkan seluruh anggota tim agar pemahaman tujuan projek jelas. Prinsip refleksi dari scrum bermakna pengevalusian kinerja tiap tim secara rutin dan mencari solusi untuk meningkatkan kinerjanya. Prinsip adaptasi dari scrum bermakna kesiapan semua anggota tim ketika kebutuhan pengguna mengalami perubahan. Metode scrum mempunyai keunggulan diantaranya dapat dilakukan dengan lebih sedikit orang .Selain itu, waktu pengerjaan yang lebih singkat dan biaya lebih rendah, namun memiliki kualitas yang lebih tinggi [9].

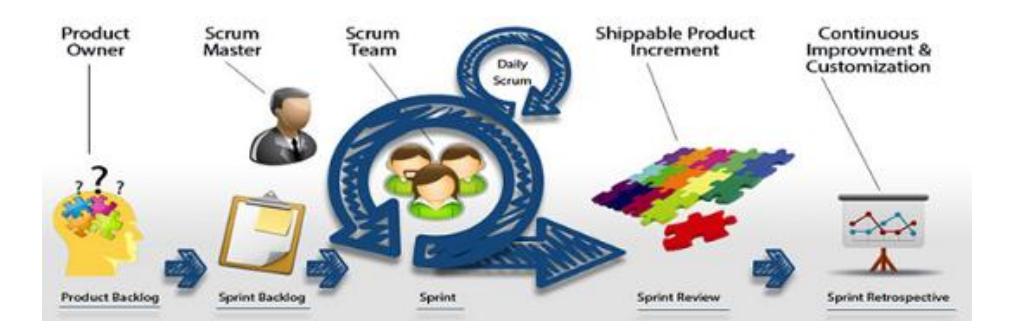

Gambar 2.1 Metode Scrum

<span id="page-26-0"></span>Menurut Josh Wright, tahapan Metodologi scrum terbagi menjadi beberapa bagian yaitu sebagai berikut.

1) Product Backlog

Tahapan untuk menampung persyaratan yang terdaftar sebagai item atau fungsi. Product backlog disusun oleh Product Owner [10].

2) Sprint Planning

Tahapan pertemuan seluruh tim untuk membahas item atau fungsi product backlog yang nantinya akan dikerjakan [10].

3) Sprint Backlog

Tahapan dalam menentukan fokus bagian apa saja yang akan dikerjakan tiap individu dengan perkiraan kurun waktu tiap pekerjaannya. sprint backlog dapat diperbarui setiap hari [10].

4) Daily Scrum

Tahapan tiap individu mengerjakan sprint backlog yang telah ditetapkan [10].

5) Sprint Review

Tahapan tiap tim menyajikan apa yang telah dicapai selama progres selama sprint [10].

6) Sprint Retrospective

Tahapan dalam mengevaluasi kinerja tiap tim dan berdiskusi mengenai pengerjaan progres sprint selanjutnya [10].

### <span id="page-27-0"></span>**2.4 Javascript**

Javascript merupakan salah satu bahasa pemrograman yang digunakan dalam pengembangan aplikasi maupun website supaya menjadi lebih dinamis dan interaktif. Javascript atau biasa disingkat JS merupakan bahasa pemrograman jenis interpreter sehingga tidak memerlukan compiler untuk menjalankannya. Javascript dibuat oleh Brendan Eich dan mulai dikenal pada tahun 1994, yang dimana pada tahun tersebut web dan internet sudah mulai berkembang. Awal mulanya Javascript memiliki nama yang bertransformasi mulai dari Mocha, Mona, LiveScript, sampai akhirnya resmi bernama Javascript. Javascript mempunyai beberapa fitur-fitur yang dapat digunakan seperti berorientasi objek, client-side, high-level programming, dan loosely typed.

Javascript yang berperan sebagai bahasa pemrograman memiliki konstruksikonstruksi dasar seperti variabel dan tipe data, statement if/else, switch, fungsi dan objek [11]. Javascript dapat digunakan dalam perhitungan aritmatika, pemanipulasian waktu, pemodifikasian array, string dan objek. Selain itu, dapat juga digunakan dalam menangani event yang diinisiasikan. Pengkombinasian antara Javascript dengan html dan css mampu menciptakan halaman web yang interaktif dan tersetruktur. Ketiga bagian tersebut menjadi bagian penting dari sebuah halaman web.

# <span id="page-27-1"></span>**2.5 Unified Modelling Language (UML)**

*Unified Modelling Language* (*UML*) merupakan suatu metode yang berfungsi sebagai sarana dalam perancangan sistem yang berorientasi objek dalam bentuk pemodelan secara visual. Bahasa UML secara resmi dimulai pada Oktober 1994 ketika Rumbaugh bergabung bersama Booch. Saat itu baru dikembangkan metode UML dengan versi 0.8 yang kemudian dipublikasikan pada Oktober 1995. Hingga sejak Juni 1998, UML versi 1.3 telah direspon oleh *Object Management Group* dan UML menjadi standar dunia yang dibuat.

UML juga memberikan standar penulisan yang meliputi konsep proses bisnis, kelas-kelas dalam bahasa program secara spesifik, skema basis data dan komponen-komponen yang digunakan dalam *software* [12]. UML memiliki beberapa diagram yaitu structural diagram dan behavioral diagram. Structural diagram memiliki beberapa jenis yaitu class diagram, object diagram, component diagram dan deployment diagram. Sedangkan behavioral diagram memiliki beberapa jenis diagram yaitu activity diagram, use case diagram, sequence diagram, collaboration diagram dan statechart diagram.

## <span id="page-28-0"></span>**2.6 Figma**

*Figma* merupakan salah satu tools desain yang dapat digunakan untuk membuat dan mengembangkan desain tampilan aplikasi ataupun website terkait UI dan UX. Figma dapat digunakan di sistem operasi windows, linux dan mac dengan terkoneksi dengan internet. Figma memiliki fungsi yang sama dengan tools Sketch dan Adobe XD. Figma memiliki keunggulan diantaranya dapat digunakan dimanapun dan kapanpun, bisa diakses melalui website dan dapat membantu para penggunanya untuk bisa berkolaborasi berbentuk tim dalam projek. Figma dapat digunakan untuk mendesain tampilan web dan aplikasi dengan user interface yang menarik, modern dan minimalis [13]. Figma telah digunakan oleh beberapa merek besar seperti *Slack*, *Twitter*, *Zoom*, *Dropbox*, dan *Walgreens*.

#### <span id="page-28-1"></span>**2.7 Framework**

Framework merupakan suatu kerangka kerja yang dapat membantu programmer dalam mengatasi berbagai masalah atau kendala dalam pemrograman seperti pengkoneksian ke database, pemanggilan variabel, file, dan lainnya sehingga membantu para developer untuk lebih cepat dan fokus dalam membangun sebuah aplikasi. Framework dapat digunakan kapan saja secara berulang sehingga tidak

perlu membuat script yang baru dengan tugas yang sama. Penggunaan framework cukup mudah dengan memanggil library atau fungsi yang tersedia. Saat ini terdapat beragam macam jenis framework yang telah banyak digunakan. Namun, setiap framework menggunakan bahasa pemrograman yang berbeda dan memiliki fungsi masing-masing sesuai kebutuhan [14]. Jenis-jenis framework yang banyak digunakan menggunakan bahasa pemrograman Javascript dan PHP. Beberapa contoh jenis framework pada bahasa pemrograman Javascript yang banyak digunakan seperti Angular Js, React Js, Vue Js, dan React Native. Sedangkan pada bahasa pemrograman PHP, beberapa jenis framework yang banyak digunakan seperti Laravel, CodeIgniter, dan Symfony. Selain itu, terdapat juga framework CSS yang digunakan dalam mengatur layout dan tampilan agar menjadi lebih menarik. Beberapa jenis framework CSS yang banyak digunakan seperti Bootstrap, Semantic UI, dan Materialize.

#### <span id="page-29-0"></span>**2.8 React Native**

*React Native* pertama kali diluncurkan pada tahun 2015 oleh Facebook dan bersifat *open source*. Mulanya Facebook pertama kali memutuskan untuk membuat sistemnya tersedia di perangkat seluler. Namun akhirnya diputuskan sistem dibuat pada laman web seluler berbasis HTML5 dan solusi tersebut tidak bertahan lama. Pada tahun 2013, pengembang Facebook, Jordan Walke membuat sebuah inovasi berupa metode menghasilkan elemen UI untuk aplikasi IOS menggunakan Javascript. Awalnya React Native hanya dikembangkan untuk aplikasi IOS, hingga akhirnya dikembangkan untuk mendukung aplikasi android. Dalam kurun waktu 3 tahun setelah rilis, React Native sudah menjadi projek terbesar kedua di Github. Pada tahun 2019, React Native menduduki peringkat keenam dengan lebih dari 9.100 kontributor.

React Native merupakan salah satu sebuah *framework* berbasis Javascript yang digunakan dalam mengembangkan aplikasi berbasis mobile yang dapat berjalan di dua sistem operasi yaitu Android dan IOS secara bersamaan. React Native

dibangun dengan menggunakan library Javascript yang sudah populer yaitu React. Penggunaan React Native dapat meningkatkan kemampuan para Developer dalam mengembangkan aplikasi *multi-platform* [15]. Mirip seperti *framework React*, aplikasi yang dibangun React Native ditulis menggunakan Markup JavaScript dan XML, atau biasa yang dikenal sebagai JSX. React native juga mengekspos antarmuka JavaScript untuk API platform, sehingga aplikasi yang dibangun dengan React Native dapat mengakses fitur platform seperti kamera ponsel, atau lokasi pengguna.

## <span id="page-30-0"></span>**2.9 Expo**

Expo merupakan perangkat lunak open source yang dibangun berdasarkan React Native untuk membantu dalam membangun aplikasi baik aplikasi IOS maupun Android. Pengimplementasian menggunakan Expo sangat mudah dan lebih cepat karena aplikasi dapat dijalankan diperangkat tanpa menginstal software development kit (SDK) IOS dan Android [16]. Expo menggunakan Expo SDK sehingga tidak membutuhkan Android Studio dan Xcode. Hal tersebut menjadi keuntungan bagi Developer bisa menggunakannya dengan komputer atau laptop yang memiliki spesifikasi yang rendah. Mode debug aplikasi bisa langsung dijalankan pada *device Android* dan *IOS* menggunakan aplikasi *Expo Go*. Penggunaan Expo cocok digunakan bagi para developer yang masih pemula karena penggunaannya yang sangat mudah. Saat ini, Expo telah memiliki banyak fitur yang dapat digunakan dalam pengembangan aplikasi React Native.

#### <span id="page-30-1"></span>**2.10 Black Box Testing**

Black Box Testing merupakan salah satu metode unit testing yang digunakan untuk mengetes aplikasi. Black box testing merupakan teknik pengujian yang ampuh dengan cara menguji sistem secara end-to-end. Penggunaan pengujian ini mengesampingkan bagaimana sistem dirancang atau fungsi yang dibuat dalam pengkodean [17]. Hasil yang diharapkan dari black box testing yaitu menerima respons yang sesuai dengan permintaan yang ditargetkan. Dengan penggunaan black box testing mampu mengetahui kesesuaian antara alur fungsi dengan proses bisnis yang diinginkan oleh pengguna. Selama proses penggunaanya, pengujian black box mengevaluasi semua hal seperti UI/UX, server web atau server aplikasi, database dan sistem terintegrasi. Penerapan black box testing memiliki tiga jenis pengujian utama yaitu pengujian fungsional, non-fungsional dan regresi. Selain itu black box testing juga memiliki beberapa jenis teknik pengujian yaitu Equivalence Partitioning, Boundary Value Analysis, Decision Table Testing, dan sebagainya.

#### <span id="page-31-0"></span>**2.11 Chatbot**

Chatbot juga bisa dikatakan sebagai robot *customer service online* dalam sebuah aplikasi. Chatbot merupakan salah satu hal penting yang harus dimanfaatkan bagi para pebisnis karena memiliki keuntungan yang besar seperti meringankan pekerjaan, tidak memerlukan biaya yang besar, mengurangi kesalahan, merespon pesan pengguna dengan cepat dan dapat digunakan atau tersedia selama 24 jam. *Virtual Assistant* atau asisten virtual merupakan salah satu fitur yang dirancang dalam hal membantu proses interaksi dengan pengguna berdasarkan rangkaian peristiwa atau kondisi yang telah ditentukan oleh developer secara otomatis. Dari pengimplementasian dalam bentuk aplikasi, fitur chatbot sebagai virtual assistant mampu merespon pertanyaan dari input pelanggan secara cepat dan tepat [18].

#### <span id="page-31-1"></span>**2.12 Penelitian Terkait**

Penelitian terkait dengan monitoring dan penanganan stunting melibatkan beberapa teknologi yang digunakan, baik metode pengembangan sistem maupun bahasa pemrograman. Penelitian terkait digunakan sebagai pedoman atau panduan dari penelitian yang dilakukan. Berikut merupakan jurnal atau penelitian yang relevan dengan penelitian ini.

# **2.12.1 Pengembangan Aplikasi Mobile Health Berbasis Android Untuk Monitoring dan Evaluasi Stunting**

Penelitian yang dilakukan oleh Atika Hendryani [19] yaitu membangun sistem aplikasi kesehatan berbasis *android* untuk memantau dan mencegah stunting. Tujuan dari sistem aplikasi ini untuk peningkatan pengetahuan ibu dan mencegah terjadinya stunting pada balita khususnya pada seribu hari pertama kehidupannya. Metode penelitian ini terdiri dari dua tahap yaitu penelitian yang menggunakan metode kualitatif dan pengembangan menggunakan metode FAST (*Framework for the Application of System Thinking*). Dalam proses perancangan sistem menggunakan aplikasi *MIT App Inventor* dan basis data berupa *Fussion Table*. Penelitian ini memberikan manfaat positif terutama bagi penyedia layanan gizi di posyandu sebagai sarana untuk monitoring dan evaluasi gizi balita. Hasil penelitian ini adalah aplikasi kesehatan ponsel android yang dapat bekerja dengan baik untuk memantau dan mengevaluasi stunting.

# **2.12.2 Perancangan dan Pengembangan Web Marketplace Kebutuhan Rumah Tangga Menggunakan Model WDLC dengan Metode Scrum**

Penelitian yang dilakukan oleh Muhammad Rivaldy Hisham dan Heru Wijayanto Aripradono [20] yaitu merancang sistem *web marketplace* untuk kebutuhan rumah tangga mengunakan metode *scrum* dan *Web Development Life Cycle* (WDLC). Metode *scrum* dipilih karena mampu beradaptasi dengan perubahan yang terjadi selama proses pengembangan sistem aplikasi dibuat. Pemilihan model WDLC digunakan oleh peneliti karena mampu mendukung pembuatan sistem website baik sistem yang simpel maupun sistem kompleks, serta mampu disesuaikan dengan metode lain seperti prototipe untuk dikembangkan secara berulang. Peneliti membagikan tiap tahapan mulai dari *planning, analysis, design,* 

*development, testing, implement* dan *maintenance*. Sistem dirancang menggunakan bahasa pemrograman PHP dengan *framework* Laravel dan *database* berupa *MySQL*. Pengujian aplikasi dilakukan secara berurutan mulai dari pengujian tampilan dari sisi *customer* dan sisi admin, kemudian akan dilakukan pengisian kuisioner. Hasil dari penelitian ini adalah aplikasi web marketplace yang sudah memiliki fitur pembayaran secara cash on delivery (COD) dan secara PPOB (*payment point online bank*).

# **2.12.3 Rancang Bangun Aplikasi Penjualan Online Berbasis Web menggunakan Metode Scrum**

Penelitian yang dilakukan oleh Aryanata Andipradana dan Kristoko Dwi Hartomo [21] yaitu membangun sistem aplikasi penjualan *online* berbasis *web* untuk UPTD SPNF SKB Salatiga. Metode pengembangan yang digunakan pada penelitian ini yaitu Agile software development dengan scrum model. Menurut peneliti, penggunaan metode *scrum* dalam pengembangan aplikasi ini mampu dikerjakan dengan jumlah anggota tim yang tidak banyak dan mampu beradaptasi dengan perubahan yang terjadi selama proses pengembangan aplikasi serta memiliki tingkat produktivitas yang tinggi. Pengembangan sistem aplikasi menggunakan bahasa pemrograman PHP dengan kerangka kerja *CodeIgniter* serta basis data berupa MySQL. Metode pengujian pada penelitian ini menggunakan metode *blackbox testing*. Hasil penelitian ini adalah sistem aplikasi penjualan yang bisa memasarkan produk secara *online* dan membantu dalam pengelolaan transaksi serta pelaporan.

# **2.12.4 Analisis dan Perancangan Aplikasi Mobile untuk Donasi Menggunakan Metode Hybrid Berbasis React Native**

Penelitian dilakukan oleh Muhammad Abdul Karim dan Ahmad Rio Adriansyah [22] yaitu merancang sistem aplikasi donasi barang berbasis *mobile*. Adapun metode penelitian yang digunakan yaitu *waterfall* dengan tahap penelitian yang terdiri dari tahap identifikasi masalah, studi literatur, analisa, perancangan dan desain, implementasi, pengujian dan evaluasi. Sistem ini dibangun dengan menggunakan *framework react native* dengan *RESTFul API* serta database menggunakan *MySQL*. Penggunaan *framework react native* yang memiliki keunggulan *code sharing* mempermudah dalam membagikan sebagian besar kode di berbagai platform. Selain itu, penggunaan *framework react native* juga mempermudah mencari solusi ketika mendapatkan kendala atau masalah saat proses development karena memiliki banyak komunitas. Pengujian sistem menggunakan metode *blackbox testing*, *User Acceptance Test* (UAT) dan pengisian kuisioner. Hasil dari penelitian ini yaitu sistem aplikasi yang mempermudah melakukan donasi berupa barang.

# **2.12.5 Rancang Bangun Aplikasi Point of Sales Distro Management System dengan Menggunakan Framework React Native**

Penelitian yang dilakukan oleh Putu Dika Arta Wiguna, I Putu Agus Swastika, dan I Putu Satwika [23] dengan merancang sistem aplikasi *Point of Sales* untuk mempermudah pegawai distro dalam pekerjaannya. Metode penelitian pada penelitian ini menggunakan *classic life cycle* yang terdiri dari tahap analisis, desain, penulisan program, dan testing aplikasi. Pengembangan sistem aplikasi menggunakan *framework react native* dan bahasa pemrograman PHP dengan *framework Laravel* dan basis data berupa MySQL. Penggunaan *framework react native* pada penelitian ini dapat mempermudah pembangunan sistem aplikasi *multi-platform* dan mampu kompatibel dengan *platform* lain seperti Windows dan tvOS dalam waktu dekat. Pengujian sistem pada penelitian ini menggunakan metode *black box testing*. Berdasarkan hasil pengujian dihasilkan kesesuaian dengan yang diharapkan sehingga sudah disesuaikan dengan kebutuhan pihak *distro*.

#### **2.12.6 Rancang Bangun Aplikasi Bakudapa Manado**

Penelitian dilakukan oleh Jethro Pierce Kapantow, Arie S. M. Lumenta, dan Alwin M. Sambul [24] yaitu merancang sistem aplikasi *Point of Sales* untuk membantu melihat lokasi anggota pertemuan secara *realtime* serta melihat jalur terbaik untuk ke lokasi tersebut. Metode penelitian pada penelitian ini menggunakan SDLC (*System Development Life Cycle*) dengan tahapan proses planning, analisa sistem dan kebutuhan, desain sistem, pengembangan, testing dan implementasi. Pengembangan sistem aplikasi menggunakan bahasa *Javascript* dan *platform expo* serta *firebase*. Penggunaan *framework react native* pada penelitian ini dapat membuat sistem aplikasi pada dua sistem operasi yang berbeda dengan satu pembuatan kode yang sama. Hasil dari penelitian adalah aplikasi bernama Bakudapa Manado yang berhasil dibuat dan dijalankan pada dua sistem operasi yaitu *android* dan *IOS*.

# **2.12.7 Virtual Asisten Pusat Informasi Mahasiswa Berbasis Android Menggunakan Flutter**

Penelitian yang dilakukan oleh Novi Hendri Adi, Abdul Rohmad Basar, Sukardi Umar, dan Army Trilidia Devega [25] yaitu membuat sistem *chatbot virtual asisstant* sebagai pusat informasi mahasiswa pada Universitas Ibnu Sina Fakultas Teknik Prodi Teknik Informatika. Penelitian ini menggunakan metode pengembangan Waterfall dengan tahapan analisis, desain, kode program, pengujian dan pemeliharaan. Pemodelan yang digunakan berupa Flowchart dan *Data Flow Diagram* (DFD). Sistem *chatbot* dirancang dengan menggunakan *Flutter* berbasis *android* dan *website*. Fitur *chatbot* yang dibuat akan berfungsi sebagai media percakapan dengan fitur *webview*. Pengujian sistem aplikasi pada penelitian ini menggunakan metode *blackbox testing*. Hasil dari penelitian ini yaitu terbentuknya sistem *chatbot* yang dapat melakukan percakapan dengan bot yang berbasis teks mengenai informasi umum mahasiswa, serta sistem mampu melakukan interaksi dengan menekan tombol *card menu*. Dengan adanya chatbot ini diharapkan dapat memudahkan mahasiswa untuk mendapatkan informasi secara cepat tanpa kendala.

# <span id="page-37-0"></span>**BAB III METODOLOGI PENELITIAN**

#### <span id="page-37-1"></span>**3.1 Waktu dan Tempat**

Penelitian ini dilaksanakan mulai dari bulan Juli 2023 sampai dengan bulan November 2023. Perancangan sistem aplikasi dilakukan di Kantor Dinas Komunikasi dan Informatika Kota Medan dan Kantor Metromatika.

### <span id="page-37-2"></span>**3.2 Project Scope**

Projek aplikasi balitaku memiliki 4 aplikasi yang akan di rancang bangun yaitu Balitaku User Mobile, Balitaku Kader Mobile, Balitaku Nakes Mobile, dan Web Integrated System. Setiap aplikasi balitaku memiliki fungsi dan user yang berbeda Aplikasi Balitaku User Mobile dibuat untuk digunakan bagi para ibu-ibu yang memiliki anak-anak yang masih balita. Aplikasi Kader Mobile dibuat untuk digunakan bagi para kader posyandu untuk mengecek dan menginput data anakanak balita pada saat kegiatan posyandu sebagai pendataan anak sehat, tergejala stunting dan terindikasi stunting. Aplikasi Balitaku Nakes Mobile digunakan untuk para nakes dalam memonitoring atau memantau dan melakukan aksi penanganan terhadap anak balita yang tergejala maupun terindikasi stunting. Balitaku Web Integrated System dibuat untuk digunakan khusus bagi admin yang bertanggung jawab dalam memanajemen dan menginput data terkait akun user, data posyandu, data penanganan, dan sebagainya. Berikut merupakan sistem diagram dari projek aplikasi balitaku.

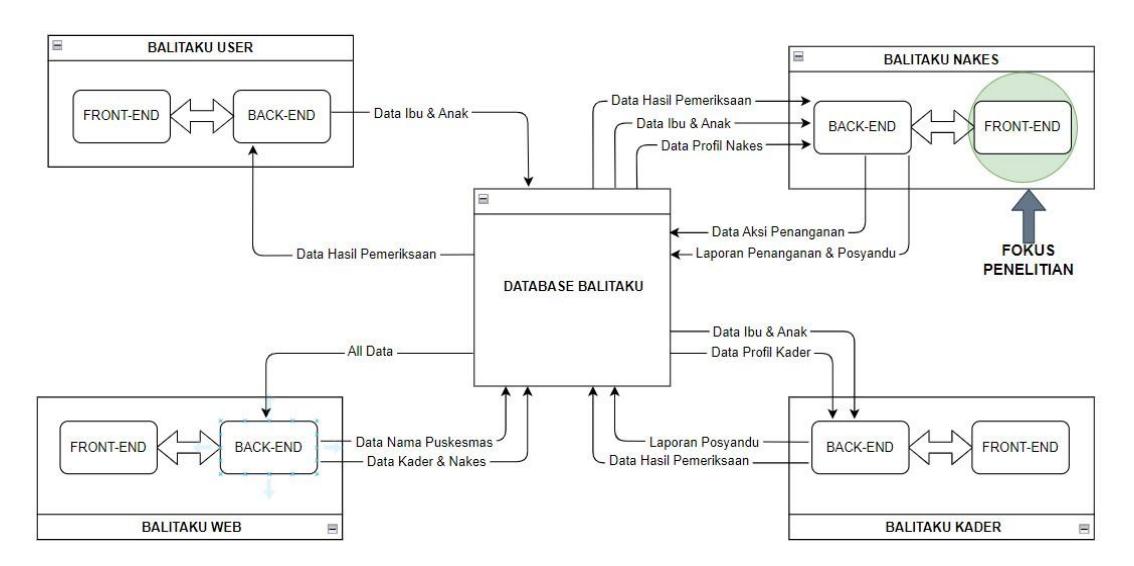

Gambar 3.1 Sistem Diagram

<span id="page-38-0"></span>Dalam pengerjaan proyek ini, penelitian ini hanya berfokus pada rancang bangun Aplikasi Balitaku Nakes Mobile bagian *front-end*. Aplikasi Balitaku Nakes Mobile dalam proyek ini memiliki fungsi untuk menampilkan data jumlah dan detail anak berdasarkan klasifikasi status kondisinya (normal, tergejala, terindikasi). Aplikasi ini juga memiliki fungsi sebagai media input form dalam melakukan penanganan secara langsung, kemudian terdapat fitur membuat laporan penanganan ketika selesai melakukan kegiatan penanganan. Platform yang digunakan adalah *Android* dengan menggunakan *framework react native* dan bahasa pemrograman *Javascript*.

# <span id="page-39-0"></span>**3.3 Alat dan Bahan**

Terdapat beberapa alat dan bahan yang digunakan untuk pembuatan tugas akhir ini yaitu sebagai berikut.

<span id="page-39-1"></span>

| N <sub>0</sub> | Perangkat          | <b>Spesifikasi</b>     | Kegunaan                  | <b>Jumlah</b> |
|----------------|--------------------|------------------------|---------------------------|---------------|
| $\mathbf{1}$   | Laptop             | Intel core-i3-         | Perangkat pembuatan dan   | 1             |
|                |                    | 6006U, Ram 12          | pengujian aplikasi        |               |
|                |                    | GB, SSD 500GB          |                           |               |
| $\overline{2}$ | Smartphone         | <b>Android Version</b> | Pengujian Aplikasi        | 1             |
|                | Android            | 11, Unisoc T610        |                           |               |
|                |                    | Processor, RAM         |                           |               |
|                |                    | 4GB                    |                           |               |
| 3              | Expo Go            | Version 2.29.7         | Perangkat lunak pengujian | $\mathbf{1}$  |
|                |                    |                        | aplikasi                  |               |
| 4              | Visual             | Version 1.81.1         | Perangkat lunak           | 1             |
|                | <b>Studio Code</b> |                        | pembuatan aplikasi        |               |
| 5              | Figma.com          | Website                | Website perancangan       | $\mathbf{1}$  |
|                |                    |                        | prototipe aplikasi        |               |
| 6              | Postman            | Version 9.28.4         | Perangkat lunak pengujian | 1             |
|                |                    |                        | Endpoint                  |               |

Tabel 3.1 Alat dan bahan pengembangan sistem

## <span id="page-40-0"></span>**3.4 Tahapan Penelitian**

Metode yang digunakan pada penelitian ini menggunakan metode pengembangan *scrum*. Gambaran dari tahapan penelitian yaitu sebagai berikut.

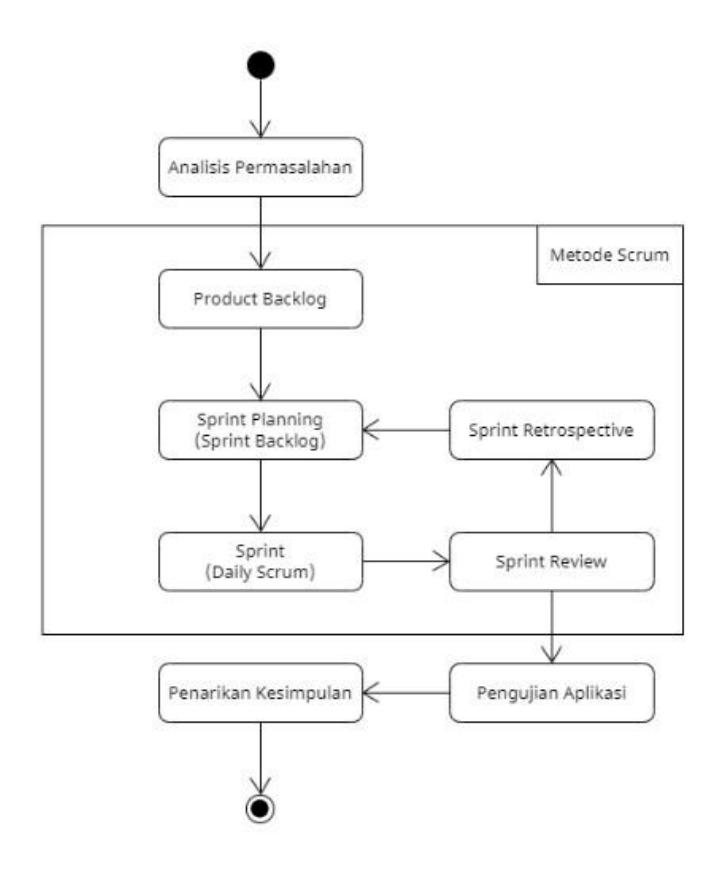

<span id="page-40-2"></span>Gambar 3. 2 Diagram Alir Penelitian Menggunakan Metode *Scrum*

# <span id="page-40-1"></span>**3.4.1 Analisis Permasalahan**

Pada tahapan ini dilakukan analisis permasalahan pada situasi yang terjadi. Pada saai ini, belum terdapat sebuah media untuk memonitoring atau memantau dan melakukan penanganan secara cepat dari nakes dalam menangani stunting. Belum adanya tempat untuk menyimpan data mengenai data anak-anak untuk dipantau. Sehingga diperlukan pembuatan aplikasi sebagai media untuk melihat dan memantau data pada aplikasi. Aplikasi ini dibuat versi *mobile* dan hanya untuk OS *Android*. Antarmuka aplikasi *mobile* yang dibuat mengikuti kebutuhan dari

data yang sebelumnya telah dilakukan wawacara terhadap pihak yang bersangkutan. Data yang disimpan ke database command center medan.

### <span id="page-41-0"></span>**3.4.2** *User Story*

*User story* merupakan bagian yang menceritakan bagaimana pandangan orang pertama mengenai apa saja yang akan dilakukan oleh pengguna. Terdapat beberapa *user story* yaitu sebagai berikut.

- 1. Pengguna aplikasi ingin melakukan login dan logout.
- 2. Pengguna aplikasi ingin melihat jumlah anak berdasarkan klasifikasi kondisi statusnya.
- 3. Pengguna aplikasi ingin melihat data profilnya.
- 4. Pengguna aplikasi ingin melihat list nama ibu beserta anaknya.
- 5. Pengguna aplikasi ingin melihat list nama anak berdasarkan klasifikasi status kondisinya.
- 6. Pengguna aplikasi ingin melihat detail data diri tiap anak.
- 7. Pengguna aplikasi ingin melihat data hasil pemeriksaan tiap anak yang telah dilakukan oleh kader posyandu sebelumya.
- 8. Pengguna aplikasi ingin melihat list laporan penanganan dan detail tiap laporannya.
- 9. Pengguna ingin melakukan penanganan terhadap anak yang datanya valid dengan kondisi tergejala dan terindikasi stunting.
- 10. Pengguna aplikasi ingin membuat dan mengubah isi laporan penanganan yang telah dilakukan.
- 11. Pengguna aplikasi ingin mendapatkan pemberitahuan dari notifikasi terkait pembaruan data.

## <span id="page-42-0"></span>**3.4.3** *Product Backlog*

*Product Backlog* merupakan bagian tahapan dalam menentukan fungsi yang perlu diterapkan dan dikembangkan dalam sebuah produk. *Product Backlog* disusun oleh *product owner* dan peneliti melakukan analisis pada kebutuhan sistem. Kemudian hasil dari analisis akan menjadi *product backlog* yang akan dikerjakan pada bagian *sprint*. Berdasarkan analisis permasalahan yang dilakukan maka kebutuhan dari sistem aplikasi yaitu sebagai berikut:

- a. Sistem mampu menampilkan data jumlah dan detail anak berdasarkan kondisi statusnya.
- b. Sistem mampu menyimpan data penanganan yang dilakukan oleh pengguna.
- c. Sistem mampu menampilkan data list ibu beserta anaknya.
- d. Sistem mampu menampilkan data hasil pemeriksaan tiap anak.
- e. Sistem mampu menampilkan data laporan penanganan serta detailnya.
- f. Sistem mampu menampilkan data diri pengguna.
- g. Sistem mampu menampilkan notifikasi.

Dalam pembuatan aplikasi, masih terdapat beberapa kekurangan atau batasan sistem yaitu sebagai berikut.

- 1. Data aplikasi hanya bisa ditampilkan dengan terhubung ke internet.
- 2. *Software* yang digunakan adalah *Visual Studio Code*.
- 3. Basis data yang digunakan adalah *Mysql*.
- 4. Belum adanya fitur notifikasi untuk pemberitahuan dari sistem.

# <span id="page-42-1"></span>**3.4.4** *Sprint Planning*

Pada tahap ini seluruh tim yang terdiri dari *product owner*, *scrum master* dan tim pengembang melakukan *meeting*. *Product owner* memaparkan *product backlog* yang sudah dibuat kepada *scrum master* dan tim pengembang. Lalu tim *scrum* menentukan *sprint backlog* yang nantinya akan dikerjakan oleh tim pengembang

dengan waktu yang dibutuhkan dalam pengembangan tiap *sprint*. Terdapat 3 buah *Sprint Planning* yaitu sebagai berikut.

- 1. *Sprint Planning* pertama akan dilakukan *sprint* pengembangan dengan tujuan untuk melakukan *prototipe design interface*, pengonsepan dan perancangan basis data, serta pengonsepan sistem kebutuhan pada perangkat lunak. Lama waktu pengerjaannya adalah 1 minggu.
- 2. *Sprint Planning* kedua akan dilakukan *sprint* pengkodean aplikasi untuk *design interface* tampilan pada seluruh halaman aplikasi pada platform *visual studio code*. Lama waktu pengerjaannya adalah 3 minggu.
- 3. *Sprint Planning* ketiga akan dilakukan *sprint* pengkodean aplikasi untuk menghubungkan antara aplikasi android dengan basis data *mysql*. Lama pengerjaannya adalah 4 minggu.

# <span id="page-43-0"></span>**3.4.5** *Sprint Backlog*

Berdasarkan dari Sprint Planning yang telah direncanakan, maka didapatkan sebuah sprint backlog sebagai berikut.

<span id="page-43-1"></span>

| <b>Sprint ID</b> | <b>Backlog Item</b>                                           |                             |
|------------------|---------------------------------------------------------------|-----------------------------|
|                  |                                                               | (hari)                      |
| 001              | Pembuatan Prototipe                                           | 3                           |
| 002              | Perancangan UML                                               | $\overline{2}$              |
| 003              | Perancangan ER Diagram                                        | 1                           |
| 004              | Perancangan basis data                                        | 1                           |
| 005              | Membuat tampilan login screen, otp screen, dan<br>home screen | $\mathcal{D}_{\mathcal{L}}$ |
| 006              | Membuat tampilan profil                                       | $\mathcal{D}_{\mathcal{L}}$ |
| 007              | Membuat tampilan list ibu dan anak                            | $\mathcal{D}_{\mathcal{L}}$ |
| 008              | Membuat tampilan detail data anak                             | $\overline{2}$              |

Tabel 3.2 *Sprint Backlog*

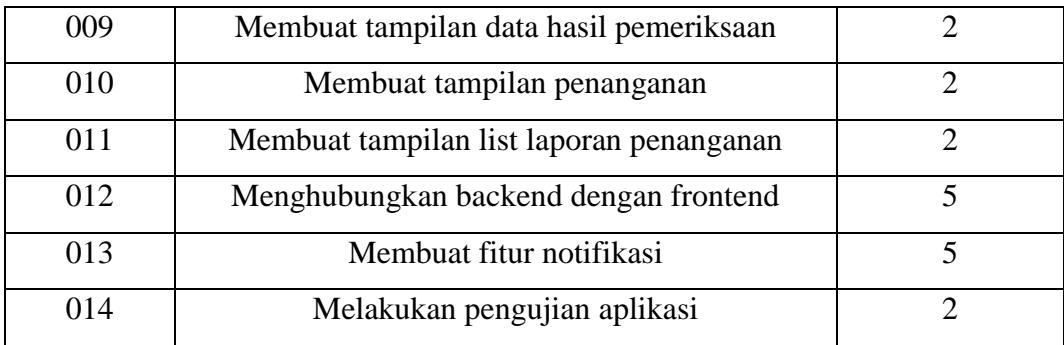

# <span id="page-44-0"></span>**3.4.6** *Daily Scrum*

Pada tahap ini, tim *scrum* mengerjakan pekerjaan sesuai dengan *sprint backlog*  yang telah disusun. *Daily scrum* perlu dilakukan setiap hari selama *sprint*  berlangsung. Tahapan ini berisi mengenai hasil dari proses tiap *sprint ID* yang ditetapkan.

a. Pembuatan *prototype design interface*

*Prototype* awal sistem balitaku nakes mobile mempunyai beberapa rancangan awal yaitu sebagai berikut.

1. Rancangan Aplikasi

Pada rancangan aplikasi terdapat logo aplikasi dan tampilan informasi yang diterima oleh user pada aplikasi. Logo aplikasi ditunjukkan pada gambar 3.2 dan tampilan aplikasi ditunjukkan pada gambar 3.3 sampai dengan 3.14.

<span id="page-44-1"></span>1) Logo aplikasi

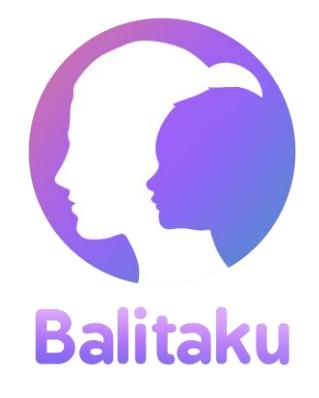

Gambar 3.3 Logo Aplikasi

2) Login Screen

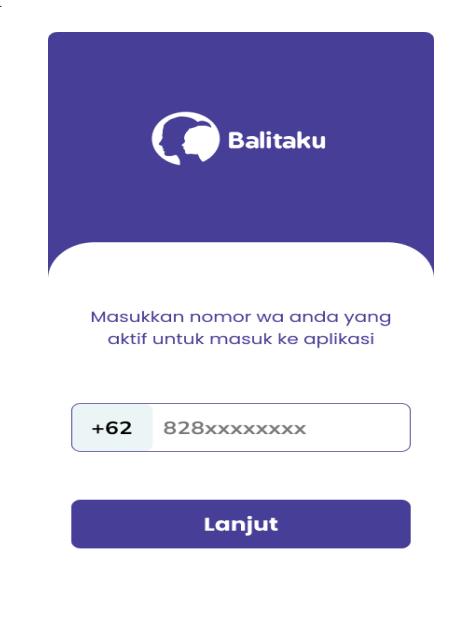

Gambar 3.4 Tampilan *Login Screen*

<span id="page-45-0"></span>3) OTP Screen

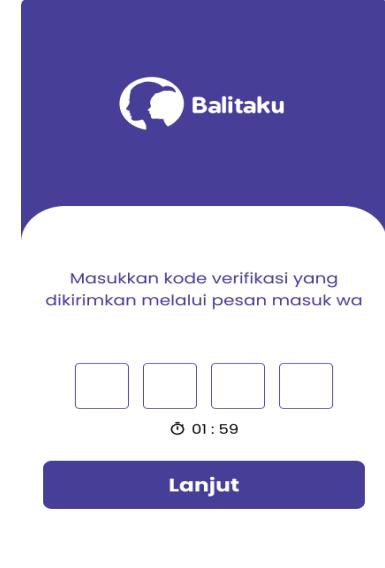

<span id="page-45-1"></span>Gambar 3.5 Tampilan *OTP Screen*

# 4) Home Screen

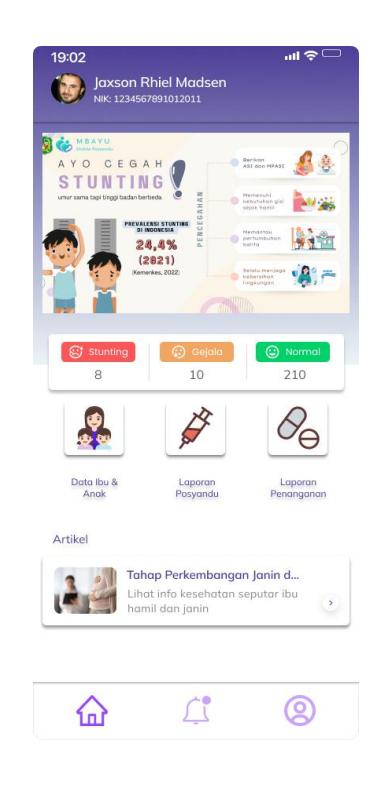

Gambar 3.6 Tampilan *Home Screen*

<span id="page-46-1"></span><span id="page-46-0"></span>5) Profil Screen

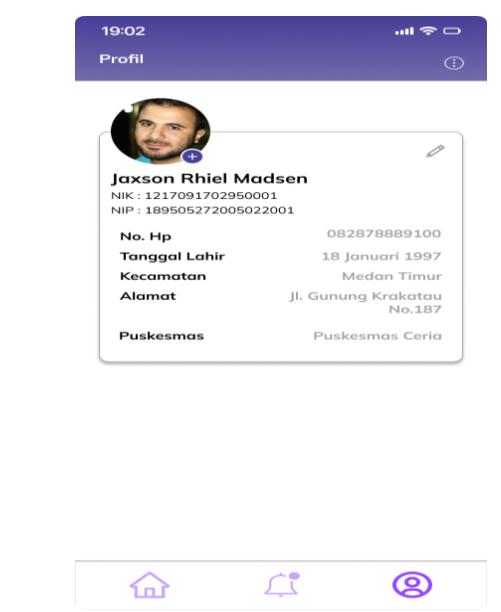

Gambar 3.7 Tampilan Profil *Screen*

# 6) List Ibu Screen

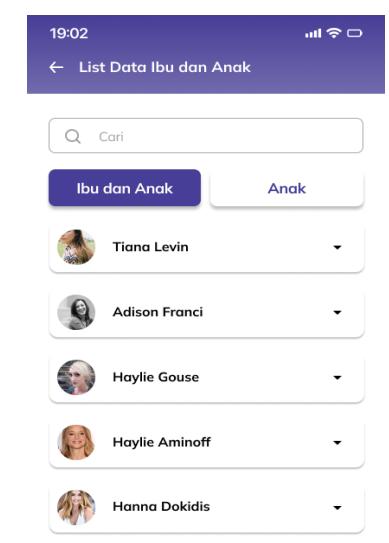

Gambar 3.8 Tampilan List Ibu *Screen*

<span id="page-47-0"></span>7) List Anak Screen

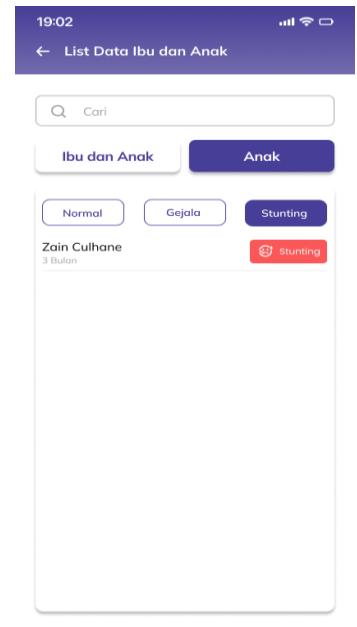

<span id="page-47-1"></span>Gambar 3.9 Tampilan Salah Satu List Anak *Screen*

### 8) Detail Anak Screen

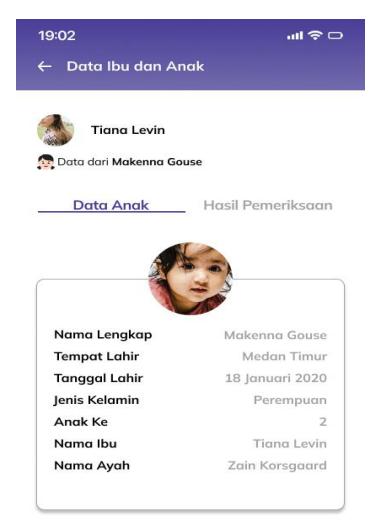

Gambar 3.10 Tampilan Detail Anak *Screen*

# <span id="page-48-0"></span>9) Data Hasil Pemeriksaan Screen

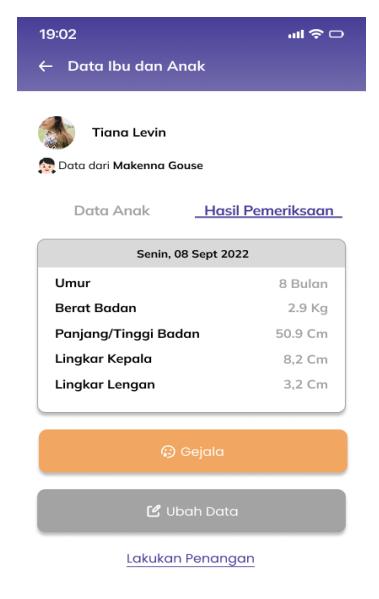

<span id="page-48-1"></span>Gambar 3.11 Tampilan Data Hasil Pemeriksaan *Screen*

# 10) Aksi Penanganan Screen

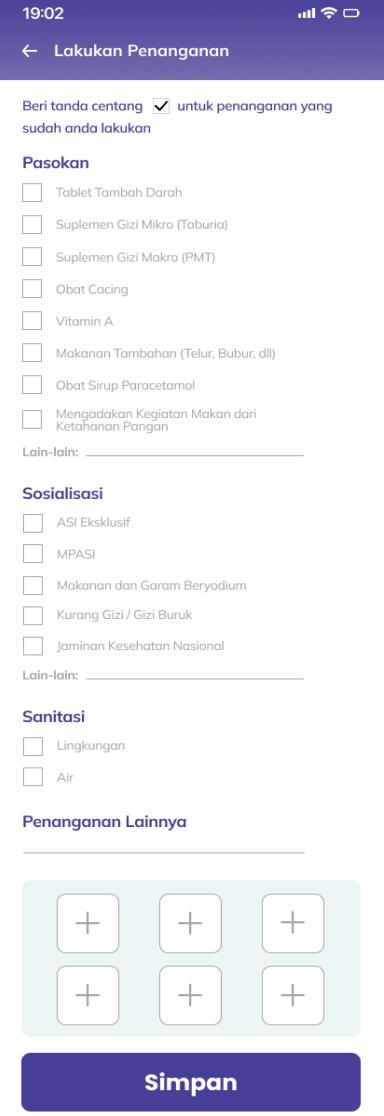

<span id="page-49-0"></span>Gambar 3.12 Tampilan Aksi Penanganan *Screen*

### 11) List Laporan Penanganan Screen

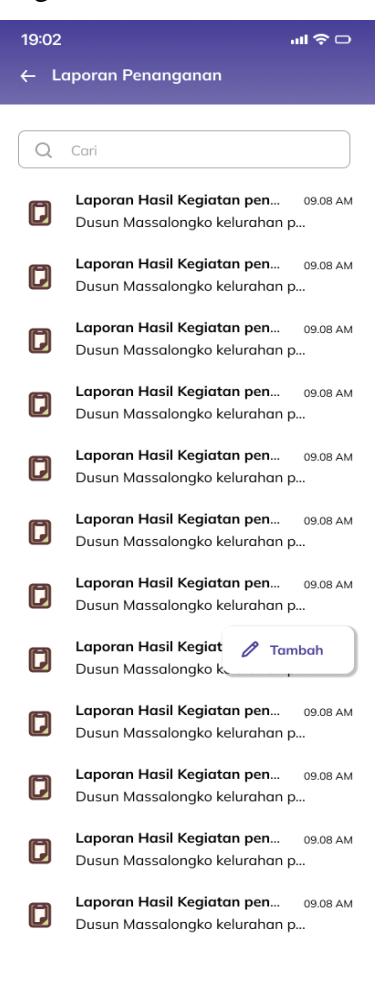

<span id="page-50-0"></span>Gambar 3.13 Tampilan List Laporan Penanganan *Screen*

# 12) Tambah Laporan Penanganan Screen

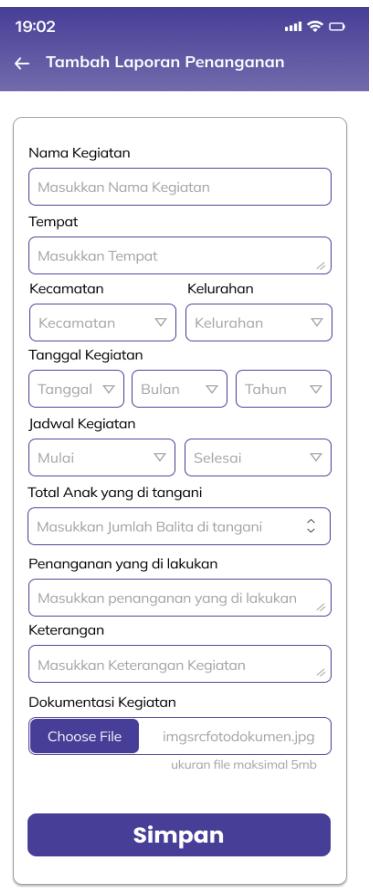

<span id="page-51-0"></span>Gambar 3.14 Tambah Laporan Penanganan *Screen*

## 13) Detail Laporan Penanganan Screen

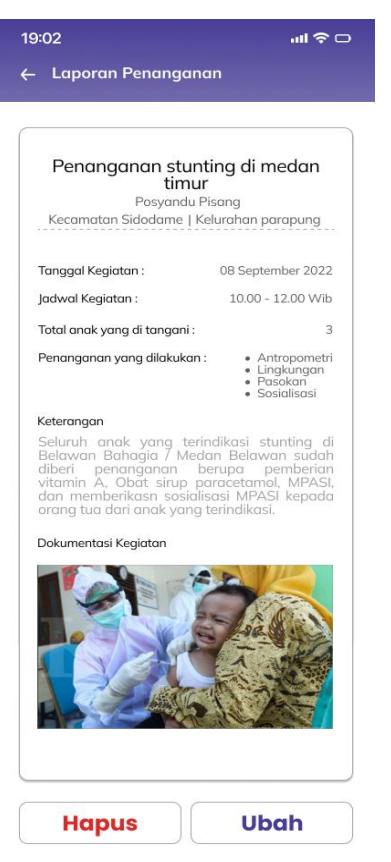

Gambar 3.15 Tampilan Detail Laporan Penanganan *Screen*

# <span id="page-52-1"></span><span id="page-52-0"></span>**3.4.7** *Sprint Review*

Pada tahap ini akan diselenggarakan di akhir sprint yang berfungsi untuk menginspeksi *increment* dan mengadaptasi *product backlog* apabila diperlukan. Dalam melakukan peninjauan dilihat berdasarkan *sprint backlog* yang telah dijadwalkan.

# <span id="page-53-0"></span>**3.4.8** *Sprint Retrospective*

Pada tahap ini adalah tahap akhir dari pertemuan *sprint* dalam *scrum*. Tahapan ini dilakukan sebuah evaluasi pada kinerja dari tim *scrum*. *Sprint retrospective* berfokus pada evaluasi akhir kegiatan yang sudah dilakukan selama *sprint* berlangsung.

# <span id="page-53-1"></span>**3.4.9 Pengujian Aplikasi**

Pada tahapan ini dilakukan pengujian terhadap sistem supaya sistem dapat berjalan dengan baik sesuai yang diharapkan. Pengujian sistem dilakukan dengan menggunakan metode *blackbox* untuk mengetahui kesesuaian sistem dengan kebutuhan fungsional serta validasi *product backlog* dengan *project owner.*

# **BAB V KESIMPULAN**

## <span id="page-54-1"></span><span id="page-54-0"></span>**5.1 Kesimpulan**

Berdasarkan pada penelitian yang telah dilakukan dapat disimpulkan yaitu sebagai berikut:

- 1. Pembuatan sistem aplikasi menghasilkan fitur tampilan jumlah data anak berdasarkan kondisi statusnya (normal, gejala, dan terindikasi) serta detailnya sehingga memudahkan nakes dalam memonitoring. Selain itu terdapat fitur untuk mendokumentasikan hasil penanganan terhadap anak yang tergejala dan terindikasi stunting. Terdapat juga fitur tambahan yaitu fitur *chatbot* sebagai virtual asisten dalam membantu pengguna mendapatkan berbagai informasi terkait sistem aplikasi.
- 2. Penelitian ini menghasilkan sistem aplikasi yang memiliki beberapa fitur unggulan dibandingkan pada penelitian-penelitian sebelumnya seperti fitur untuk penanganan stunting secara langsung yang dilakukan oleh nakes.
- 3. Keberhasilan penelitian ini yaitu tercapainya pengerjaan dengan total 13 user story, 10 product backlog, 13 backlog item, 23 tampilan halaman aplikasi dan 17 pengujian fungsi.

### <span id="page-54-2"></span>**5.2 Saran**

Berdasarkan pada penelitian yang telah dilakukan terdapat beberapa saran yang bisa dilakukan untuk penelitian selanjutnya yaitu sebagai berikut:

1. Pada penelitian selanjutnya terkait aplikasi balitaku nakes mobile dapat dikembangkan lagi pada sistem operasi IOS.

- 2. Menambahkan fitur notifikasi agar user dapat mengetahui data yang telah di update.
- 3. Menambahkan fitur artikel sebagai media untuk memberikan berita terkait stunting saat ini.

### **DAFTAR PUSTAKA**

- <span id="page-56-0"></span>[1] Kemenkes RI, "Survei Status Gizi SSGI 2022," BKPK Kemenkes RI. [Online]. Available: https://promkes.kemkes.go.id/pub/files/files52434Buku Saku SSGI 2022 rev 210123.pdf
- [2] V. Simamora, S. Santoso, and N. Setiyawati, "Stunting and development of behavior," *Int. J. Public Heal. Sci.*, vol. 8, no. 4, pp. 427–431, 2019, doi: 10.11591/ijphs.v8i4.20363.
- [3] N. Ruaida, "Gerakan 1000 Hari Pertama Kehidupan Mencegah Terjadinya Stunting (Gizi Pendek) di Indonesia," *Glob. Heal. Sci.*, vol. 3, no. 2, pp. 139–151, 2018.
- [4] N. D. Yanti, F. Betriana, and I. R. Kartika, "Faktor Penyebab Stunting Pada Anak: Tinjauan Literatur," *REAL Nurs. J.*, vol. 3, no. 1, pp. 1–10, 2020, doi: 10.32883/rnj.v3i1.447.
- [5] Y. Fitriana, M. A. Munir, and M. Aryuni, "Sosialisasi bahaya stunting di kota Palu," *J. Pengabdi. Farm. dan Sains*, vol. 1, no. 1, pp. 25–30, 2022, [Online]. Available: https://bestjournal.untad.ac.id/index.php/JPFS%7C25:https://bestjournal.un tad.ac.id/index.php/JPFS
- [6] E. Rufaindah and Patemah, "Application Of "Stunting Prevention" Android-Based Applications To Mother Knowledege And Nutritional Status Of Toddlers Ages 0-36 Months," *J. KEBIDANAN*, vol. 11, no. 1, pp. 41–46, Apr. 2021, doi: 10.31983/jkb.v11i1.6462.
- [7] K. Rahmadhita, "Permasalahan Stunting dan Pencegahannya," *J. Ilm.*

*Kesehat. Sandi Husada*, vol. 11, no. 1, pp. 225–229, 2020, doi: 10.35816/jiskh.v10i2.253.

- [8] Putra, "Perancangan Konseptual Aplikasi Android untuk Tanggap Bencana Menggunakan Data Crowdsourcing," *J. DEVICE*, vol. 11, no. 2, pp. 53–57, 2021.
- [9] J. Sutherland and J. Sutherland, *Scrum : The Art Of Doing Twice The Work In Half The Time*. New York: Crown Currency, 2014.
- [10] J. Wright, *Scrum: The Complete Guide to the Agile Project Management Framework That Helps the Software Development Lean Team to Efficiently Structure and Simplify the Work and Solve Problems in Half the Time*. Amazon Digital Services LLC, 2020.
- [11] R. H. Sianipar, *Pemrograman Javascript: Teori Dan Implementasi*. Penerbit INFORMATIKA, 2015.
- [12] R. Destriana, S. M. Husain, N. Handayani, and A. T. P. Siswanto, *Diagram UML Dalam Membuat Aplikasi Android Firebase "Studi Kasus Aplikasi Bank Sampah."* Daerah Istimewa Yogyakarta: Deepublish, 2021.
- [13] M. A. Muhyidin, M. A. Sulhan, and A. Sevtiana, "Perancangan UI/UX Aplikasi My CIC Layanan Informasi Akademik Mahasiswa Menggunakan Aplikasi Figma," *J. Digit*, vol. 10, no. 2, pp. 208–219, 2020.
- [14] Y. Yudhanto and H. A. Prasetyo, *Mudah Menguasai Framework Laravel*. Elex Media Komputindo, 2019.
- [15] B. Eisenman, *Learning React Native*. Sebastopol: O"Reilly Media, 2016.
- [16] A. Paul and A. Nalwaya, *React Native for Mobile Development*, 2nd ed. New York: Apress Berkeley, 2019.
- [17] H. B. I. Alfaris, C. Anam, and A. Masy'an, "Implementasi Black Box Testing pada Sistem Informasi Pendaftaran Santri Berbasis Web dengan

Menggunakan PHP dan MySQL," *J. Sains dan Teknol.*, vol. 6, no. 1, pp. 23–38, 2013, [Online]. Available: http://ejournal.unwaha.ac.id/index.php/saintek/article/download/64/64/

- [18] Mashud and Wisda, "Aplikasi Chatbot Berbasis Website Sebagai Virtual Personal Assistant Dalam Pemasaran Properti," *J. Teknol. Inf. dan Komun.*, vol. 9, no. 2, pp. 99–107, 2019.
- [19] A. Hendryani, "Pengembangan Aplikasi Mobile Health Berbasis Android untuk Monitoring dan Evaluasi Stunting," *J. Sehat Mandiri*, vol. 15, no. 1, pp. 24–32, 2020, [Online]. Available: http://jurnal.poltekkespadang.ac.id/ojs/index.php/jsm
- [20] M. R. Hisham and H. W. Aripradono, "Perancangan dan Pengembangan Web Marketplace Kebutuhan Rumah Tangga Menggunakan Model WDLC dengan Metode Scrum," *J. Ilm. Betrik*, vol. 13, no. 1, pp. 75–86, 2022.
- [21] A. Andipradana and K. Dwi Hartomo, "Rancang Bangun Aplikasi Penjualan Online Berbasis Web Menggunakan Metode Scrum," *J. Algoritm.*, vol. 18, no. 1, pp. 161–172, 2021, doi: 10.33364/algoritma/v.18- 1.869.
- [22] M. A. Karim and A. R. Adriansyah, "Analisis Perancangan Aplikasi Mobile Untuk Donasi Menggunakan Metode Hybrid Berbasis React Native," *J. Inform. Terpadu*, vol. 8, no. 1, pp. 26–34, 2022, [Online]. Available: https://journal.nurulfikri.ac.id/index.php/JIT
- [23] P. D. A. Wiguna, I. P. A. Swastika, and I. P. Satwika, "Rancang Bangun Aplikasi Point of Sales Distro Management System dengan Menggunakan Framework React Native," *J. Nas. Teknol. dan Sist. Inf.*, vol. 4, no. 3, pp. 149–159, 2018, doi: 10.25077/teknosi.v4i3.2018.149-159.
- [24] J. P. Kapantow, A. S. M. Lumenta, and A. M. Sambul, "Rancang Bangun Aplikasi Bakudapa Manado," *J. Tek. Elektro dan Komput.*, vol. 9, no. 3, pp. 155–162, 2020.

[25] N. H. Adi, A. R. Basar, S. Umar, and A. T. Devega, "Virtual Asisten Pusat Informasi Mahasiswa Berbasis Android Menggunakan Flutter," *Res. Tech. Vocat. Educ. Train.*, vol. 1, no. 2, pp. 79–90, 2022, doi: 10.55585/rintvet.v1i2.16.